$\mu$ TP-58Rシリーズ

LINE THERMAL PRINTER

## $\mu$  TP-58RC  $\mu$  TP-58R

## 技術マニュアル

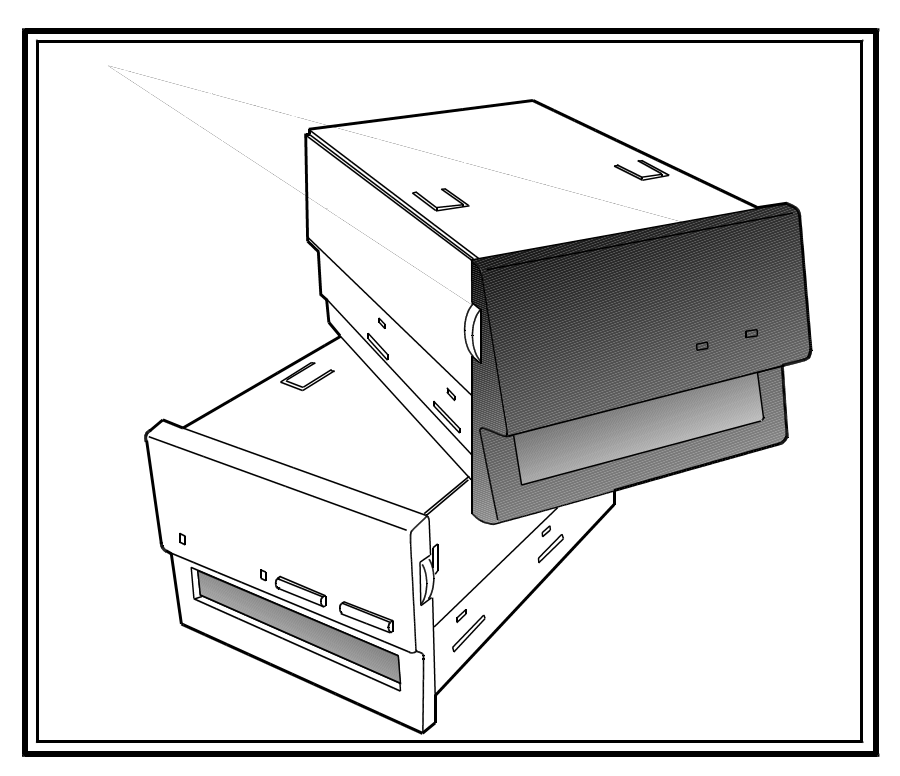

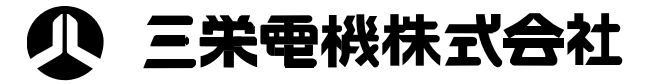

2-61-1 〒171-0014 TEL.03-3986-0646㈹ FAX.03-3988-5876  $3-5-2$  10 〒532-0011 TEL.06-6309-9530㈹ FAX.06-309-9532  $1-802$ 〒465-0025 TEL.052-760-6500㈹ FAX.052-760-6510

 $\mu$  $\mu$ on of f on of f

 $11$  $12$  $\mu$  $\mu$  $\mu$   $\mu$ セントロニクス準拠方式、またはRS-232C方式により入力されたデータを、感熱印

 $16 \times 16$   $24 \times 24$  (JIS  $(JIS)$ 

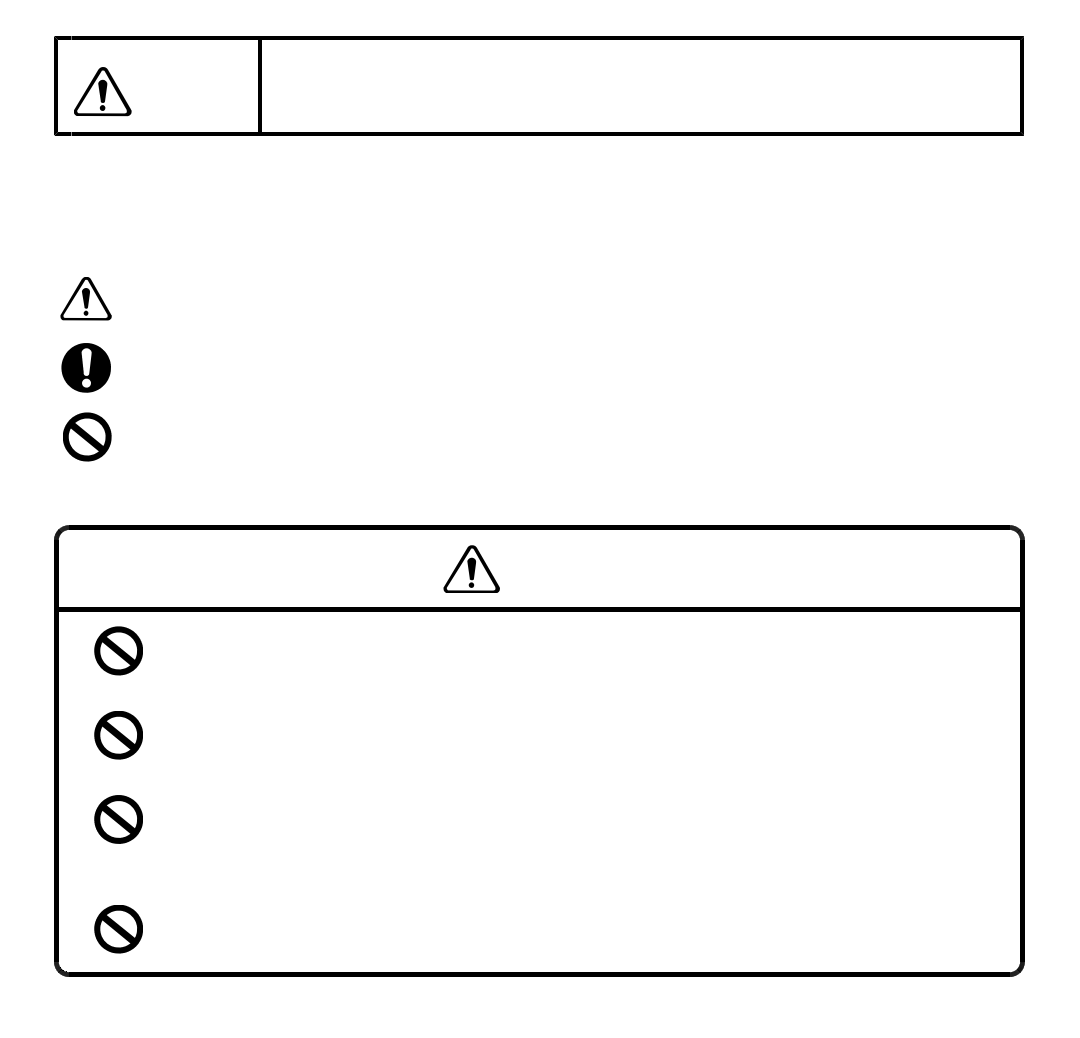

- $1)$  $2)$  $3)$  $4)$  $5)$  $6)$  $\eta$
- $8)$  $9)$
- $1)$  $2)$  $3)$  $\left(4\right)$  $5)$  $6)$  $7)$
- 8)相対湿度が80%以上の場所。  $9)$

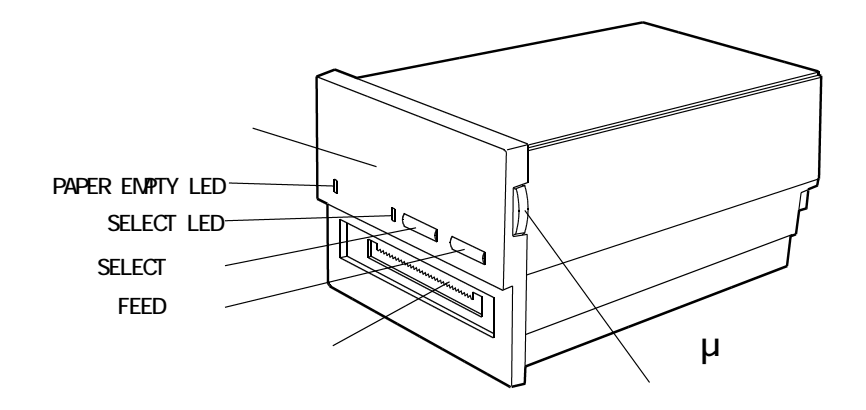

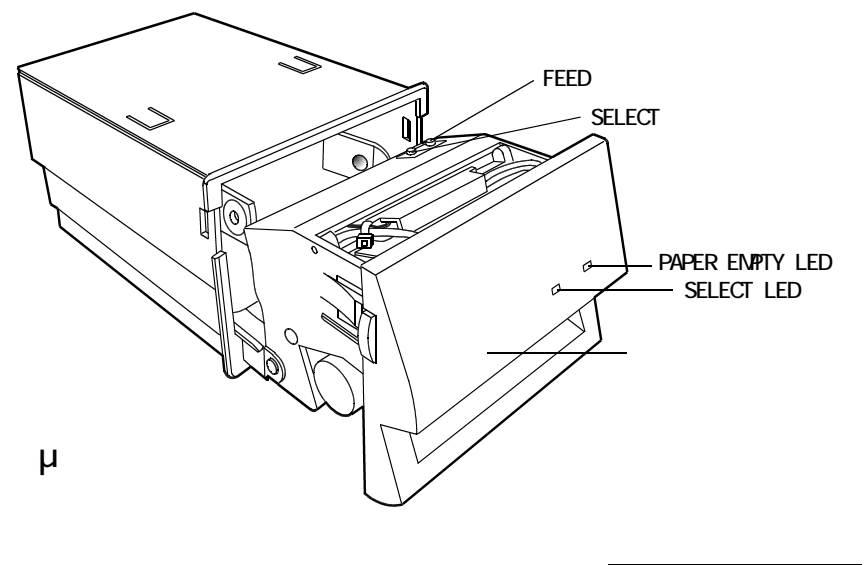

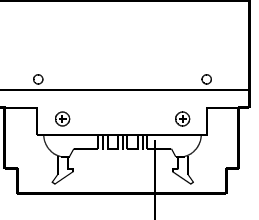

8ドット/mm

 $6.0V$ dot lines sec 27.5mm/sec

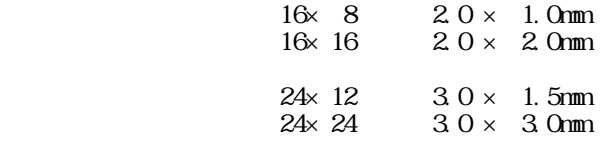

16 24

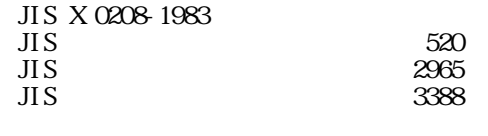

 $64$ 

 $nA$ 

 $192$ 

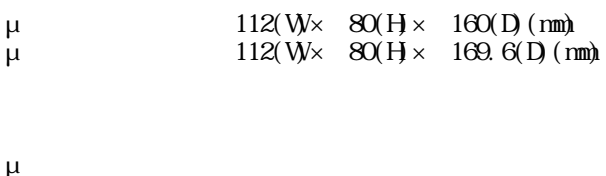

ι<br>μ

 $R\!H$ 

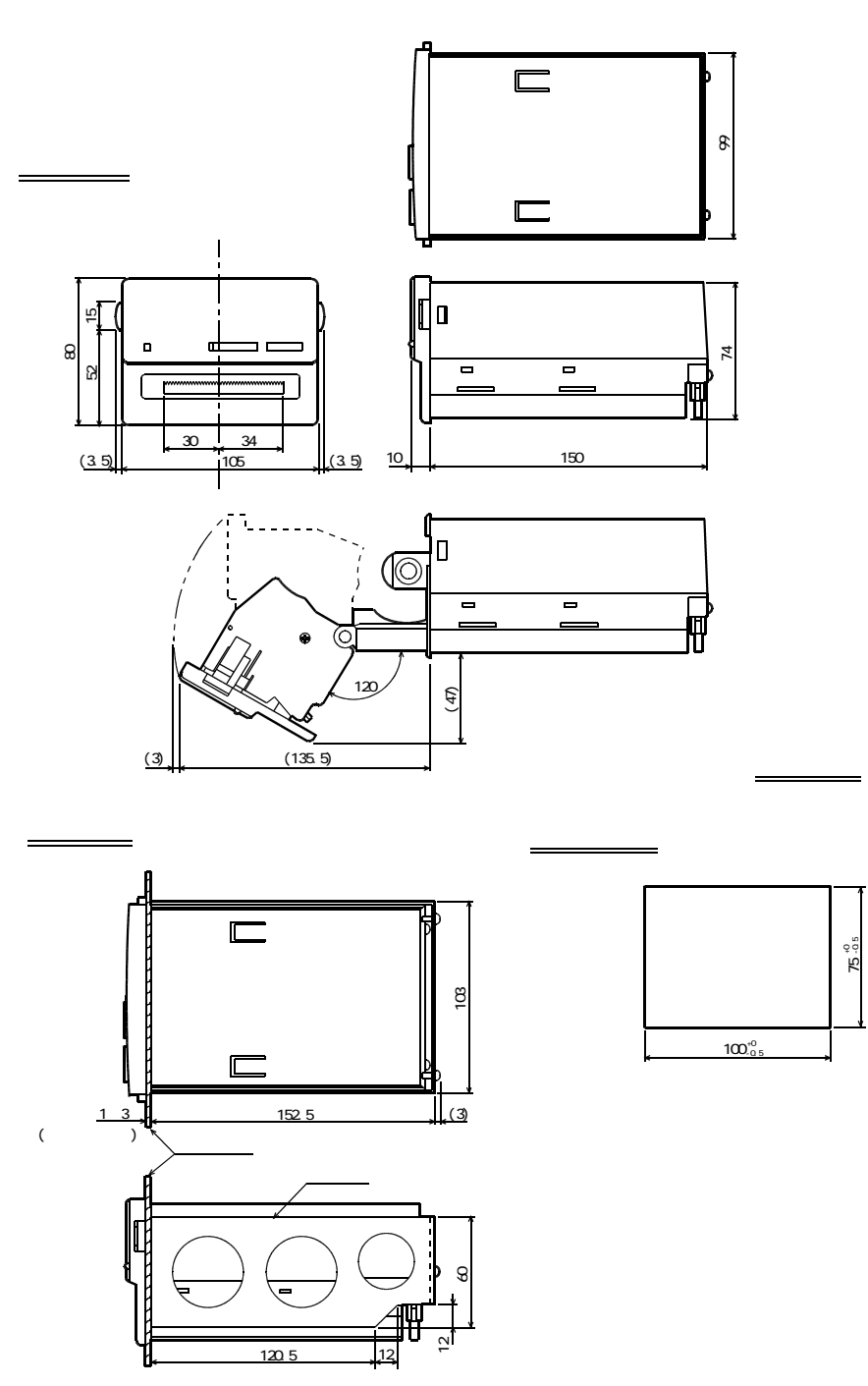

 $\mu$ 

-7-

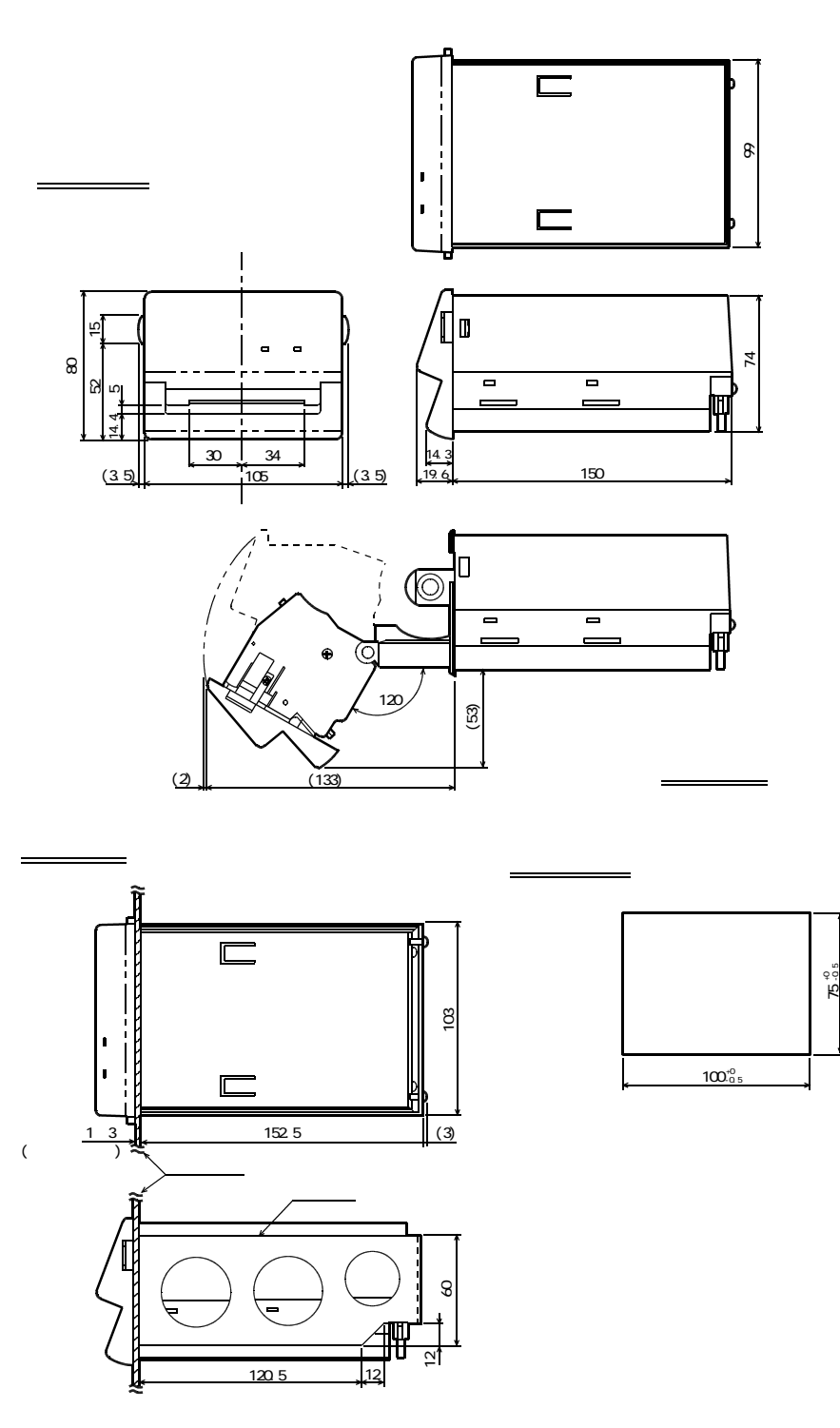

 $\mu$ 

|            |             | Active Low |         |  |
|------------|-------------|------------|---------|--|
|            |             |            |         |  |
|            |             |            |         |  |
|            |             |            |         |  |
|            |             |            |         |  |
|            |             |            |         |  |
|            |             |            |         |  |
|            |             |            |         |  |
|            |             |            |         |  |
|            |             |            |         |  |
|            |             |            |         |  |
|            |             |            |         |  |
|            | Parallel/   |            |         |  |
|            | serial      |            |         |  |
|            |             |            |         |  |
|            |             |            |         |  |
|            | PAPER EMPTY |            |         |  |
|            |             |            |         |  |
|            |             |            |         |  |
|            |             |            |         |  |
| 2468       |             |            |         |  |
| 10, 12, 14 |             |            |         |  |
| 16, 18     |             |            |         |  |
|            |             |            | RS-232C |  |
|            |             |            | RS-232C |  |
|            |             |            | RS-232C |  |
|            |             |            | RS-232C |  |
| $31 - 40$  |             |            |         |  |
| $41 - 50$  |             |            |         |  |

 $-$  Active L

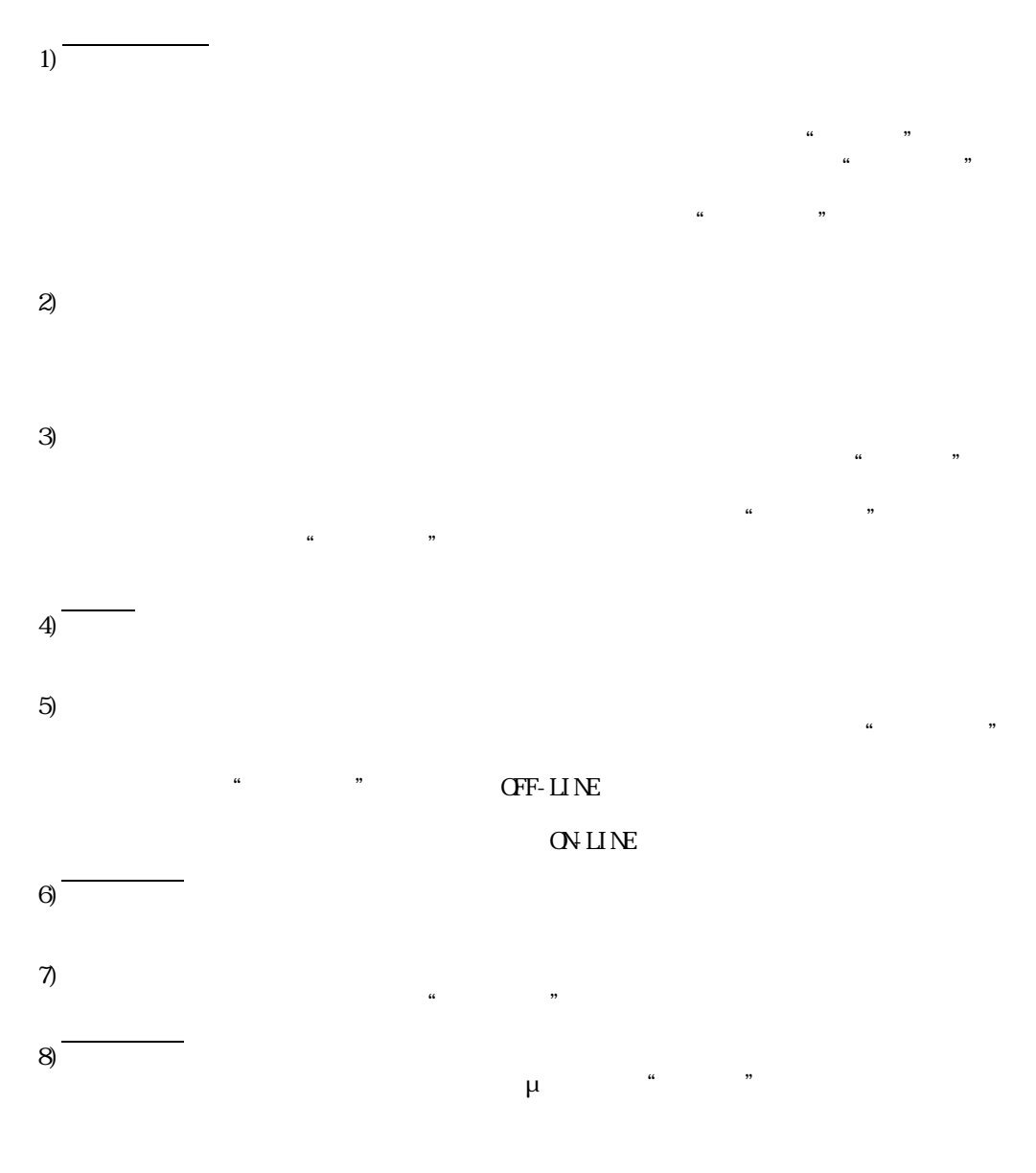

9) Parallel/serial

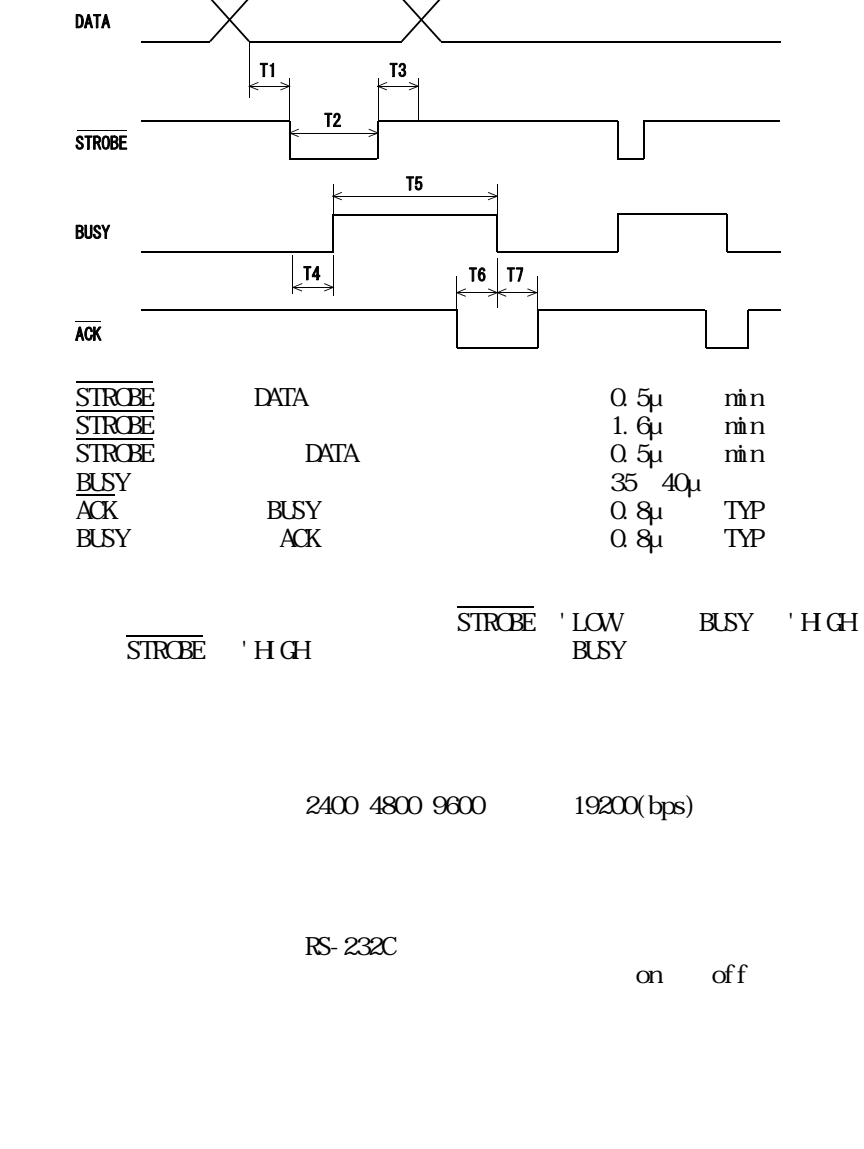

 $\alpha$ une

 $CF$ -LINE

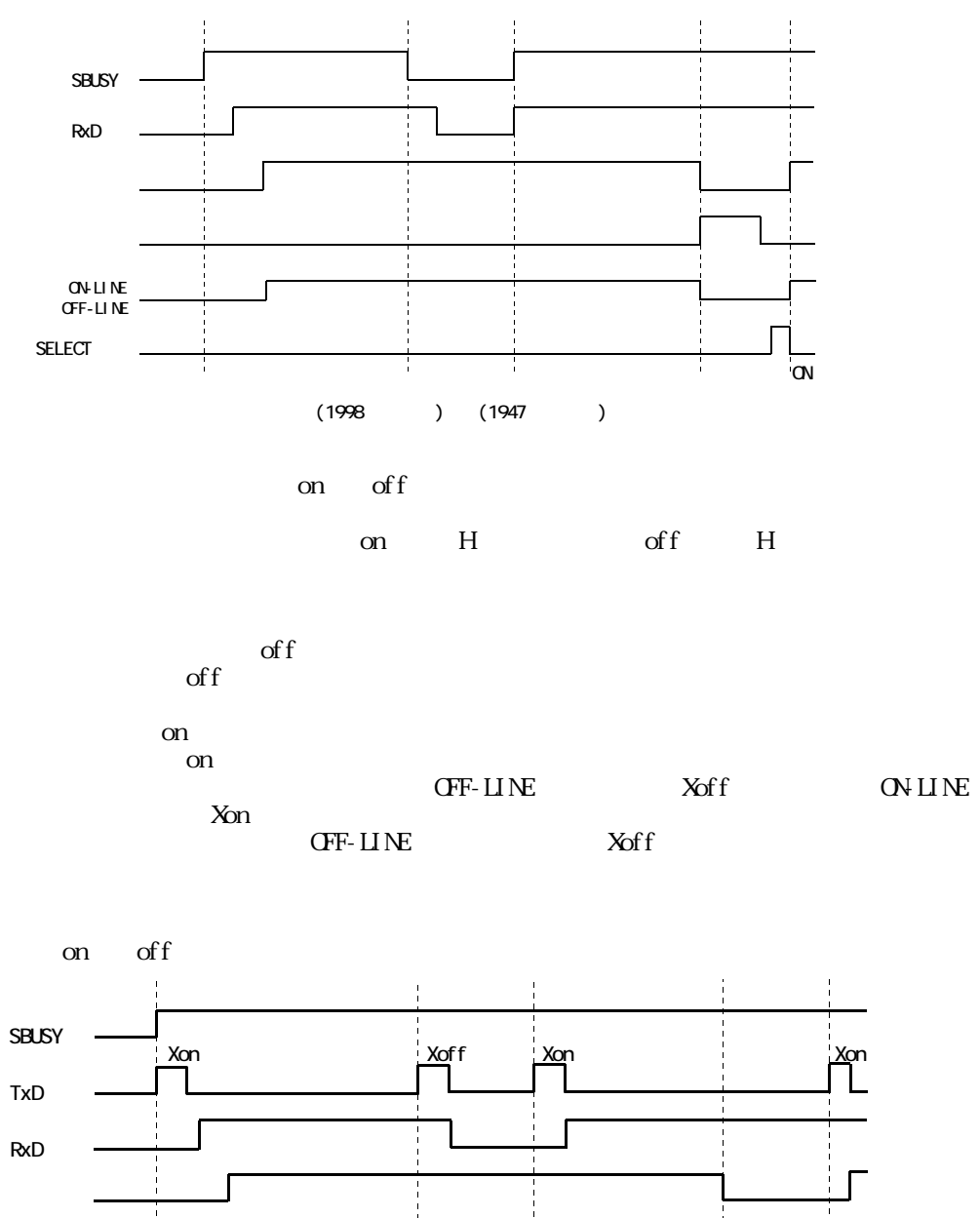

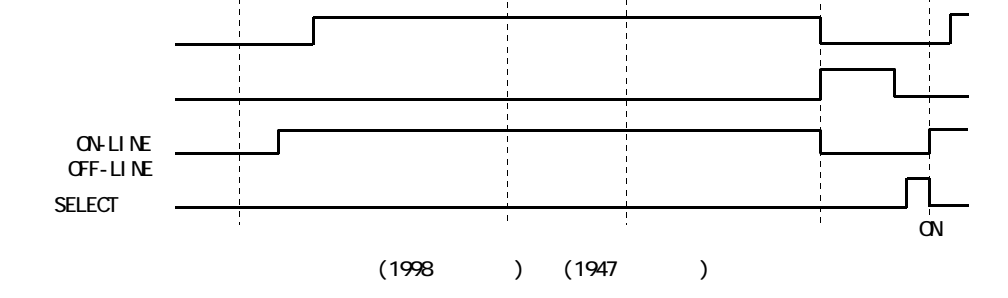

1)入力

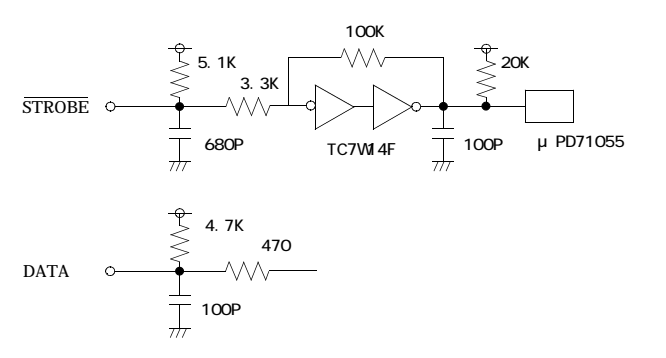

 $2)$ 

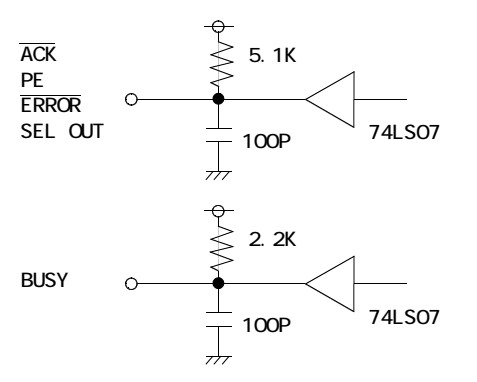

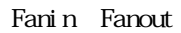

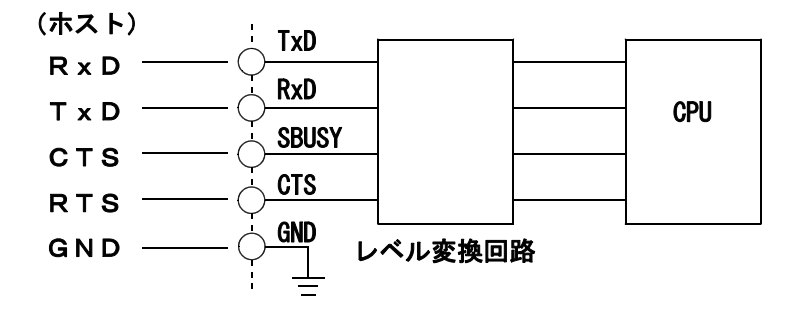

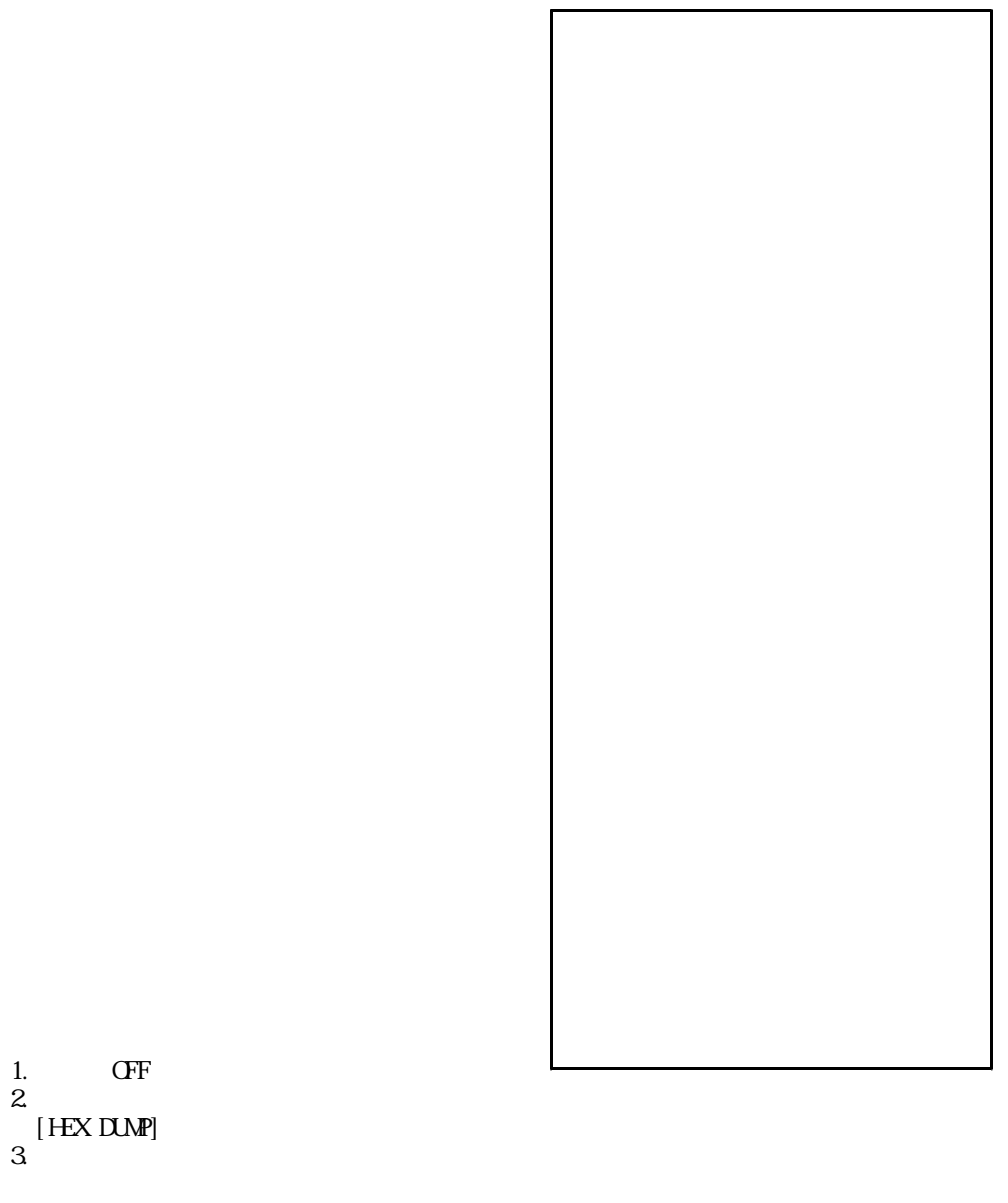

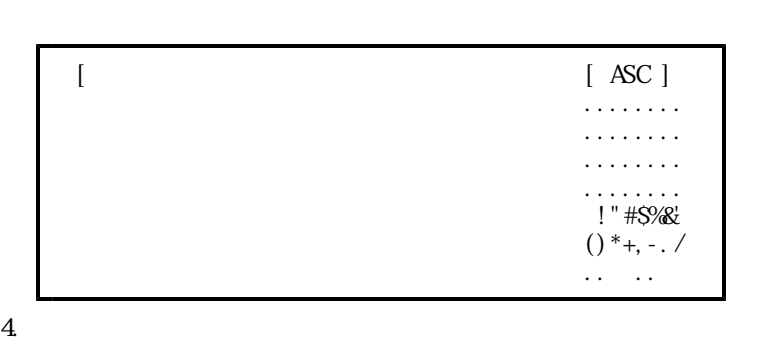

- 14 -

## FEED SELECT

1.動作機能の設定

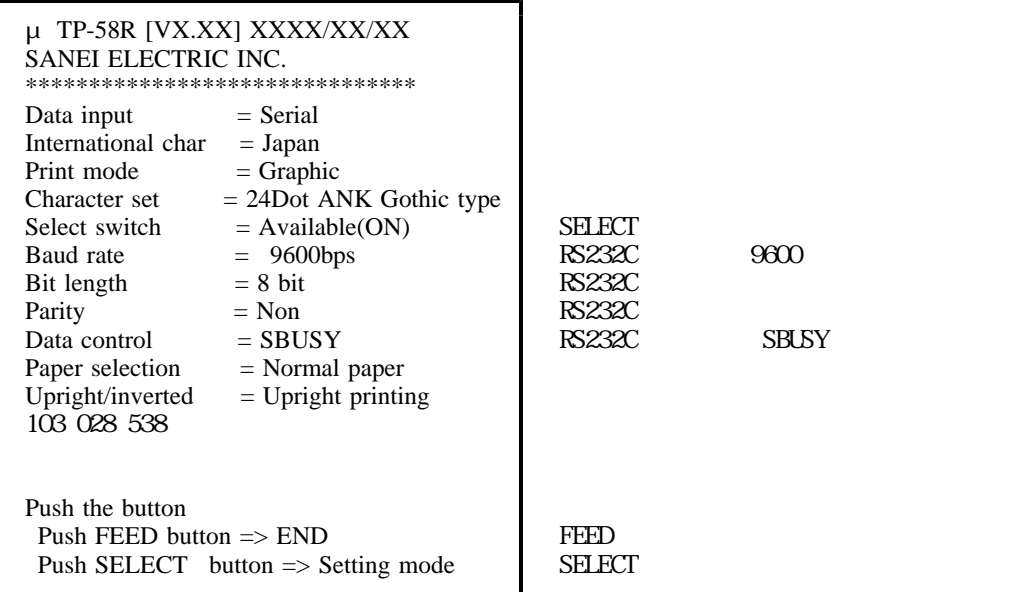

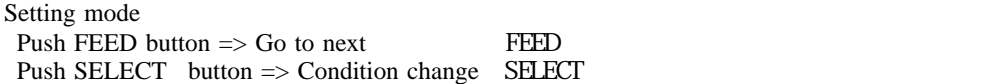

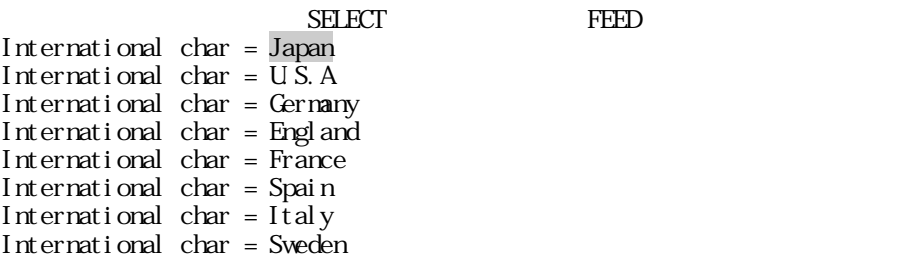

μ 58 *TP- R/RC*

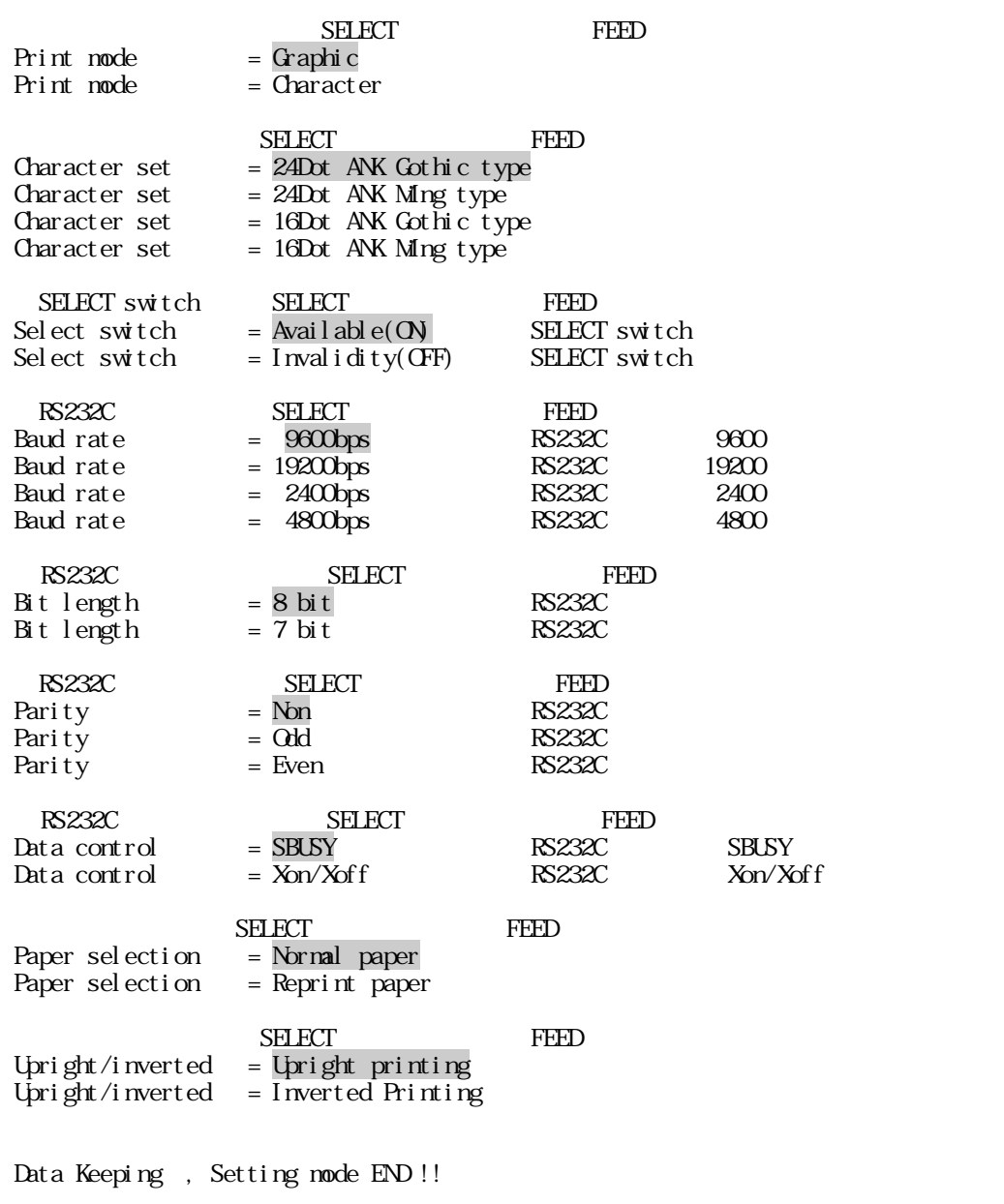

## $\text{ESC+}$ "S" +ronswl +ronsw2

 $\Delta$  Data input = Parallel :  $\Delta$  $\Delta$  input  $=$  Serial  $\Delta$ 

SELECT SW FEED SW

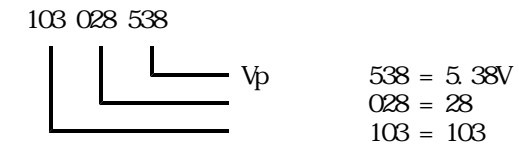

 $\mathsf{x}$ 

"H"文字を文字間なしで1行フル桁で印字する場合の横線部分を印字するとき。

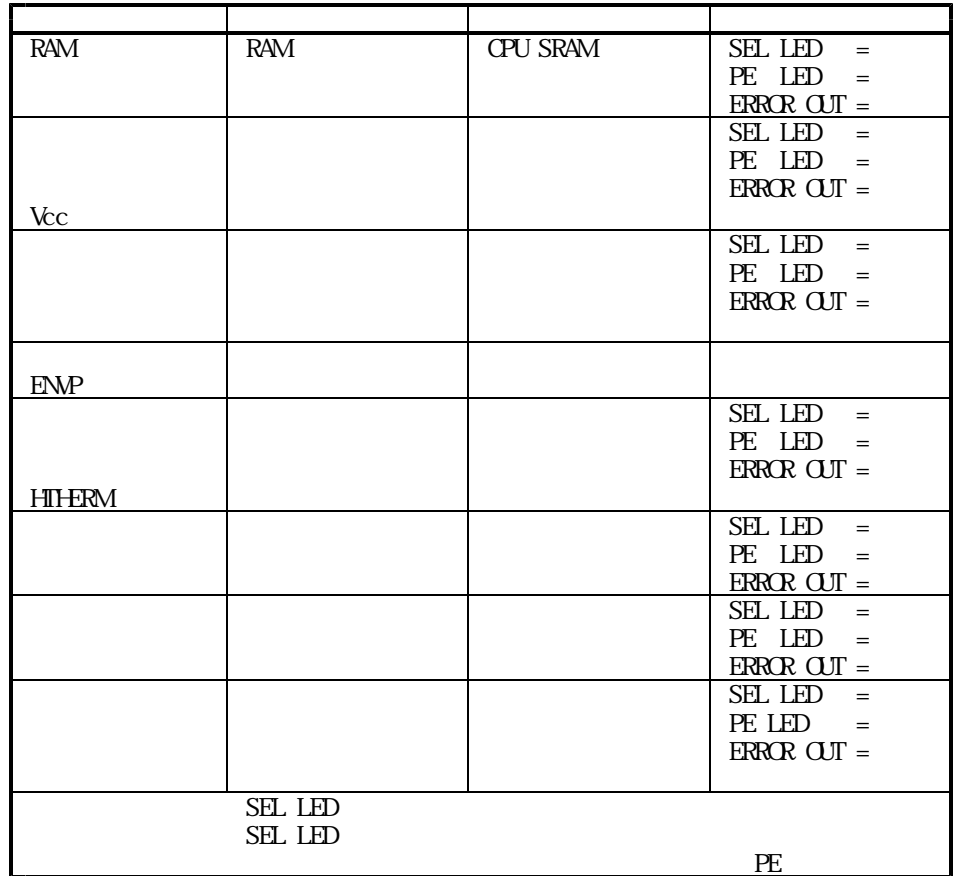

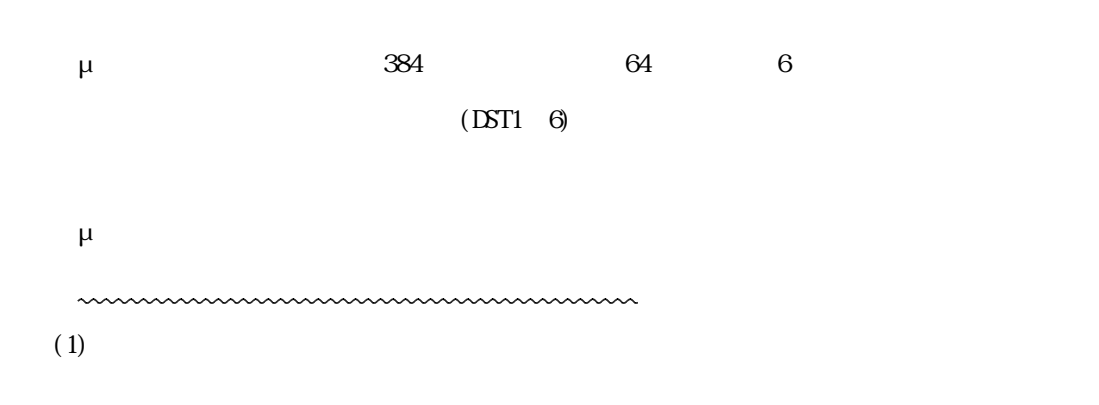

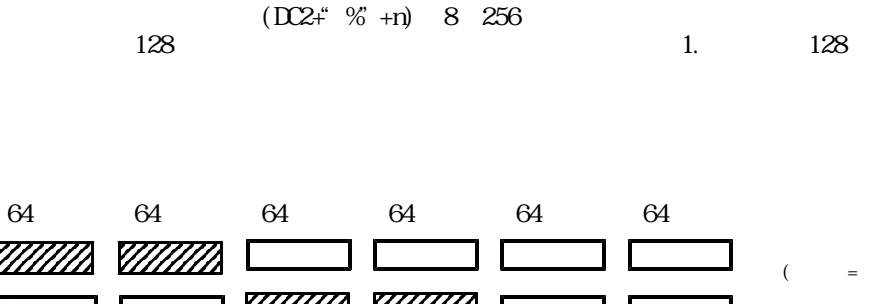

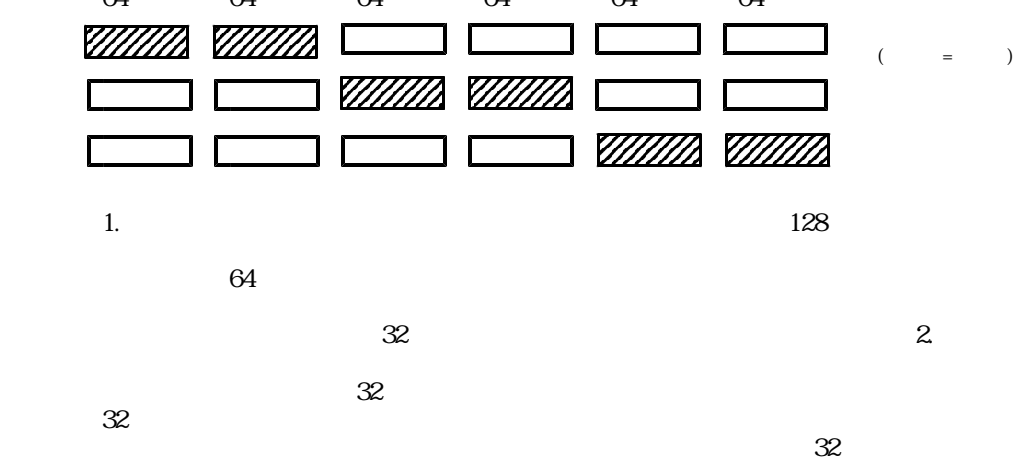

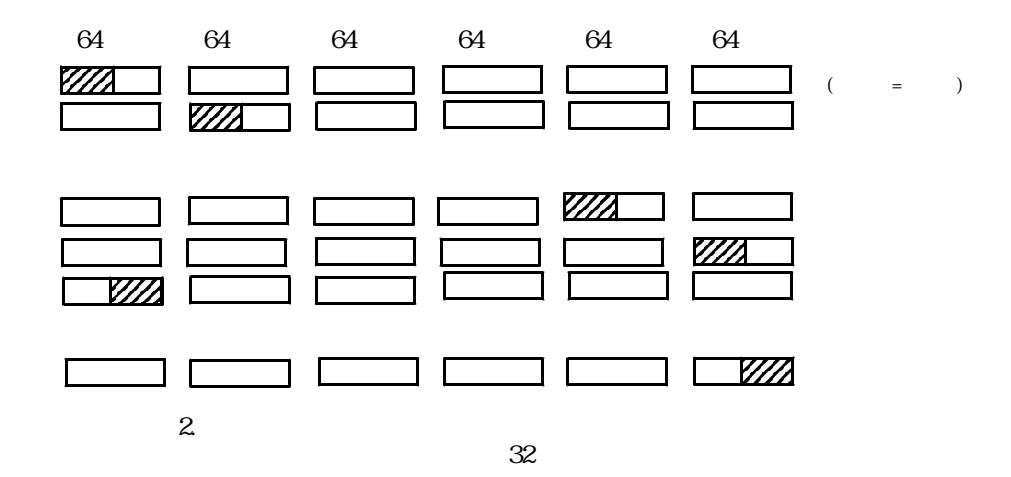

 $64$ 

 $\overline{CD2}$ 

 $(2)$ 

" $>$ "+n)

| $\mathbf{1}$ . |
|----------------|
| $\mathbf{1}$ . |

 $1.$ 

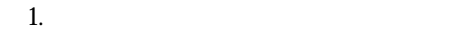

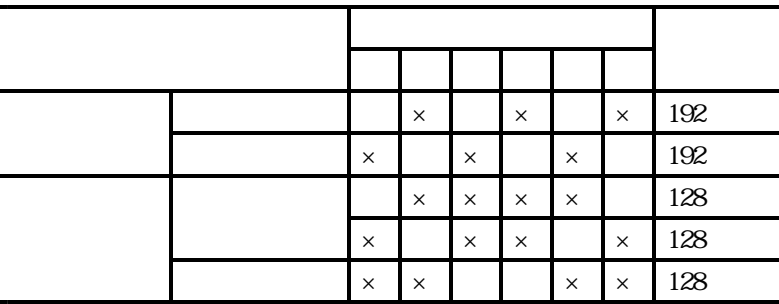

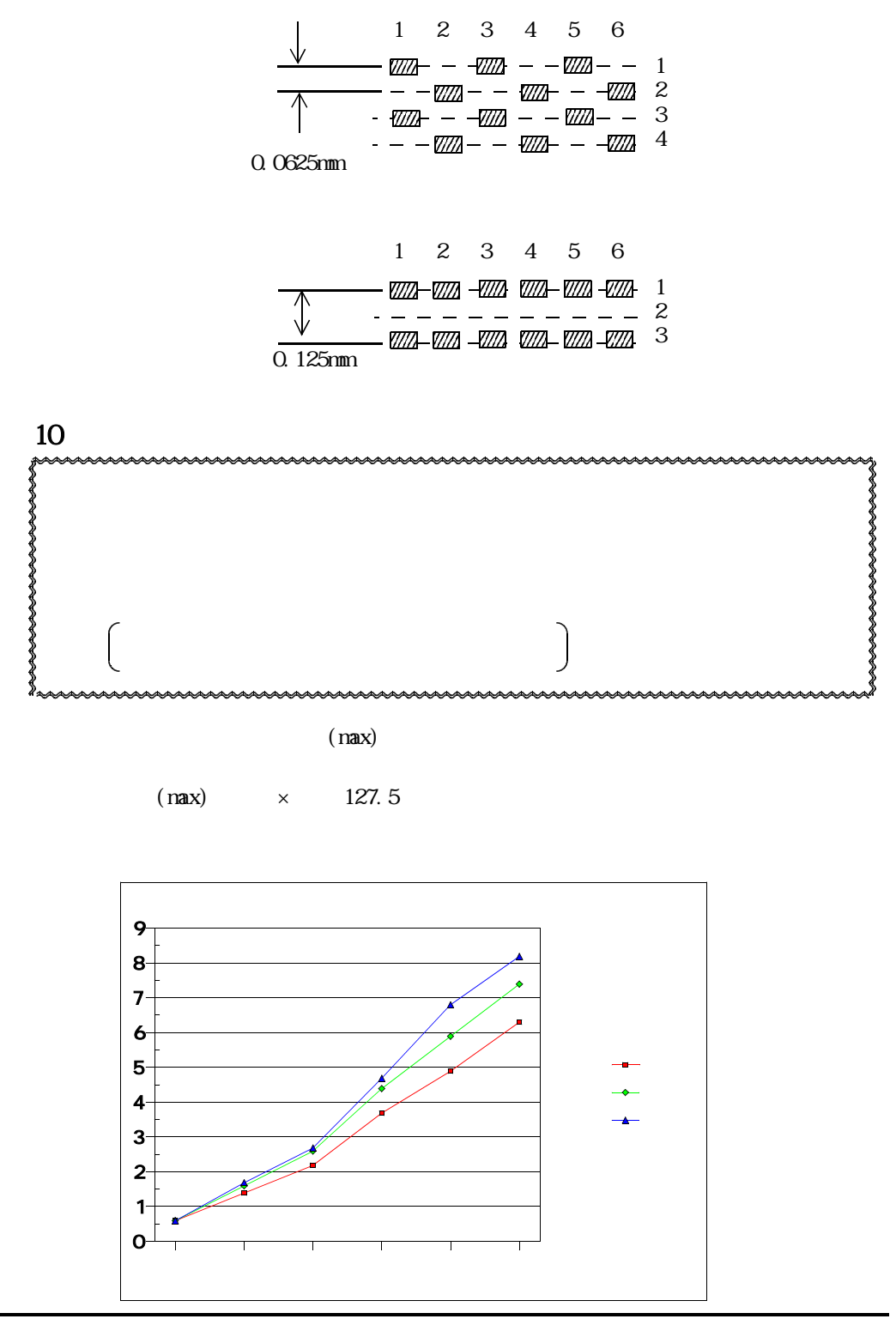

 $(\text{max})$  $(typ)$  (nax)×  $(typ)$  (nax)×

 $(nax)$  $(nax)$ 

**11** 

 $\mu$ 

 $\mu$ , and  $\mu$ 

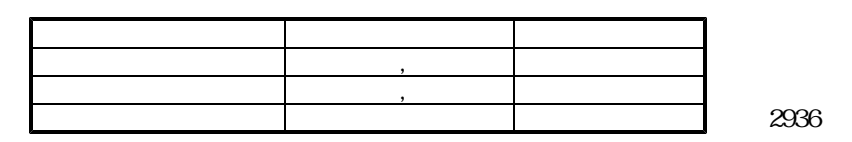

- 22 -

μ 58 *TP- R/RC*

 $(D2+$ "r")

Ⅳ-12.バーコード印字

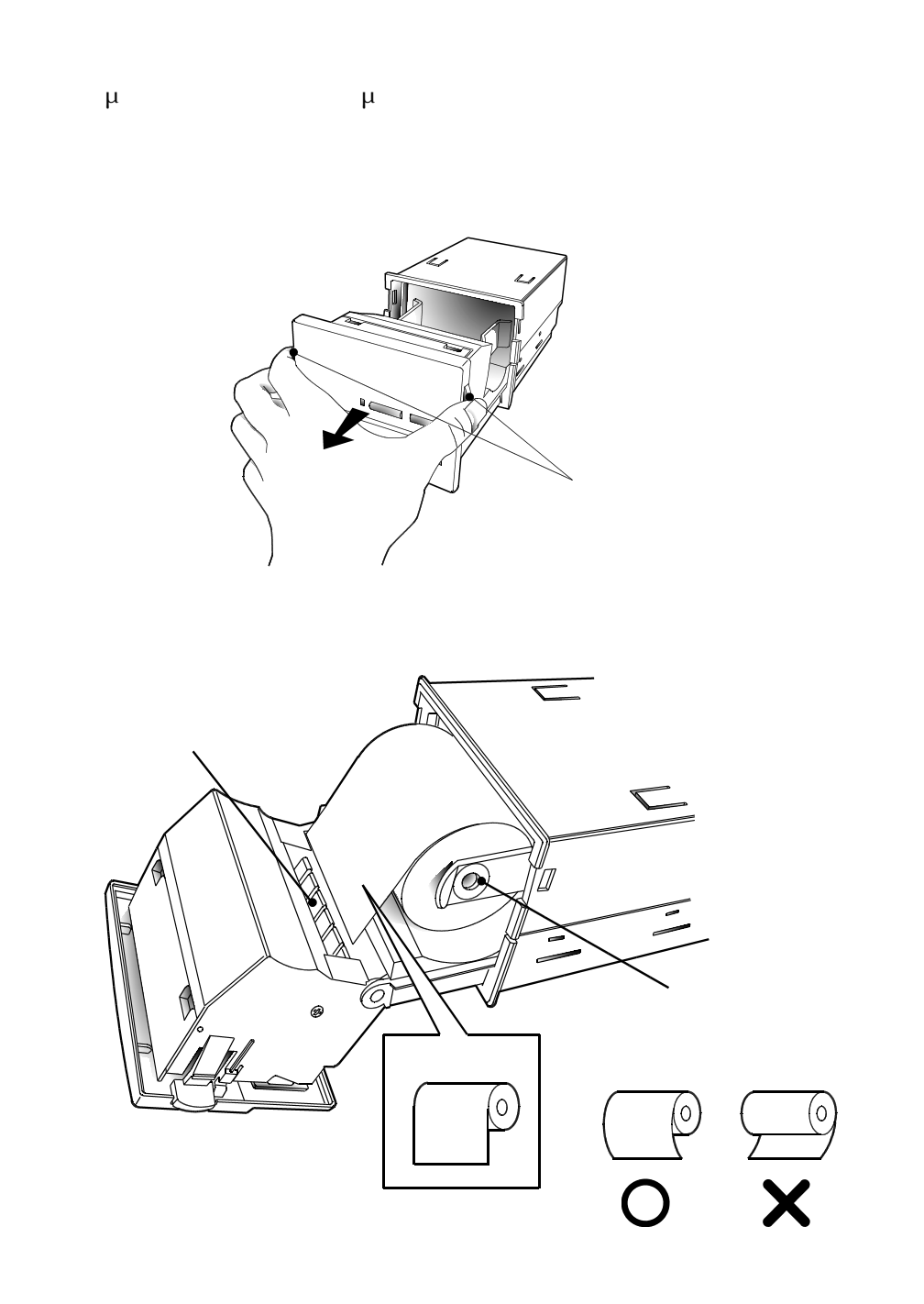

μ *TP-58R/RC* 

 $\mu$ 

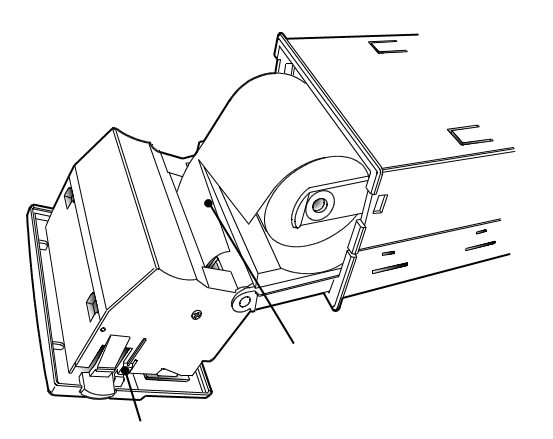

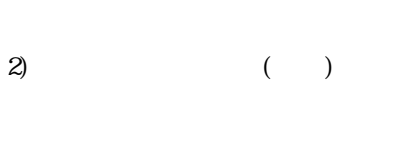

 $1)$ 

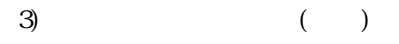

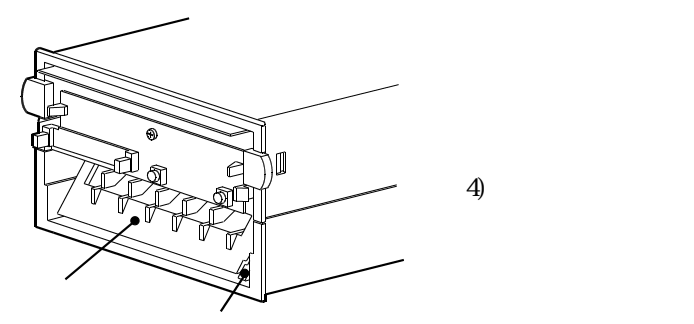

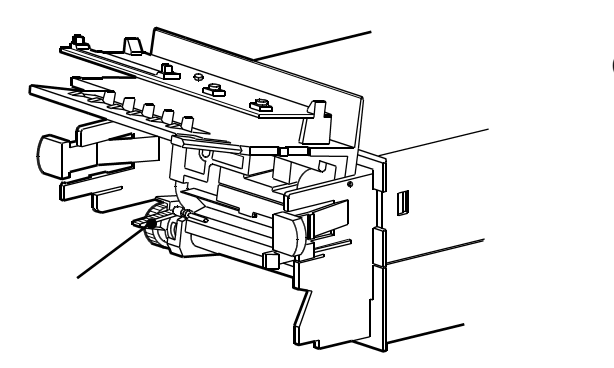

 $($ 

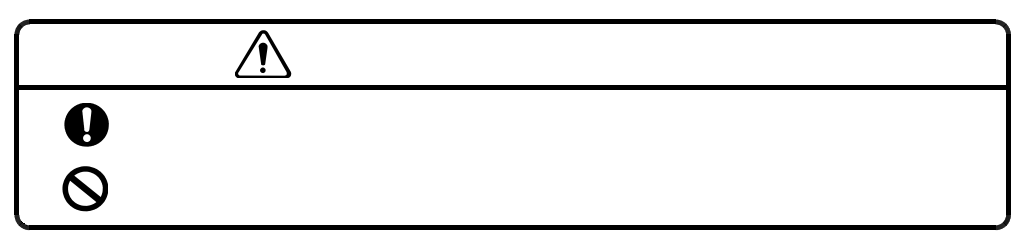

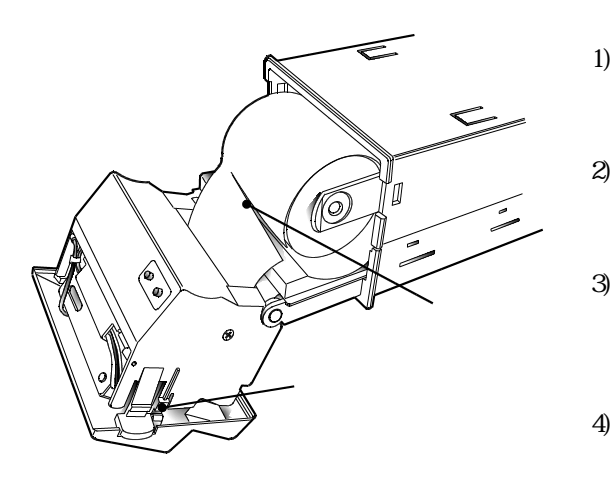

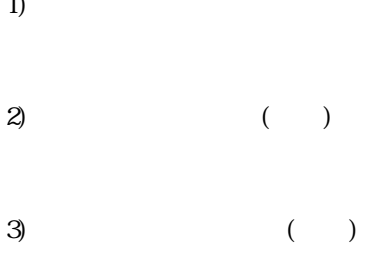

 $\overline{4}$ 

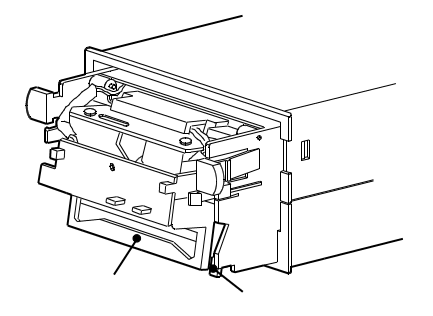

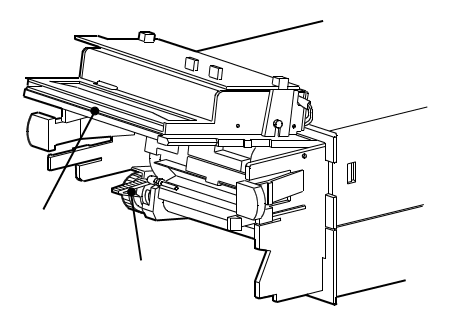

 $nmn$ 

 $(ESC+ "J" + n)$ 

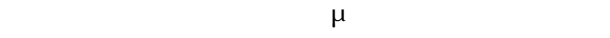

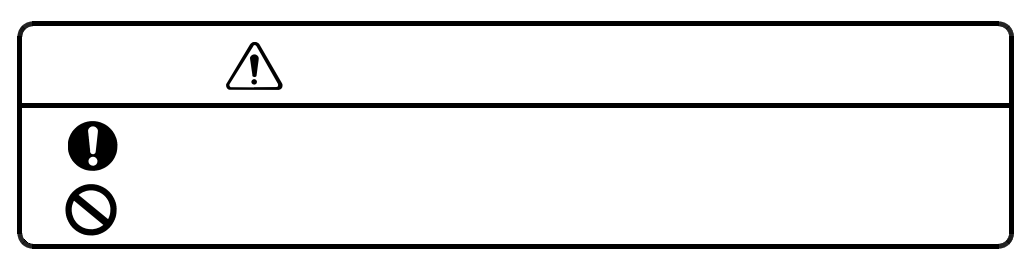

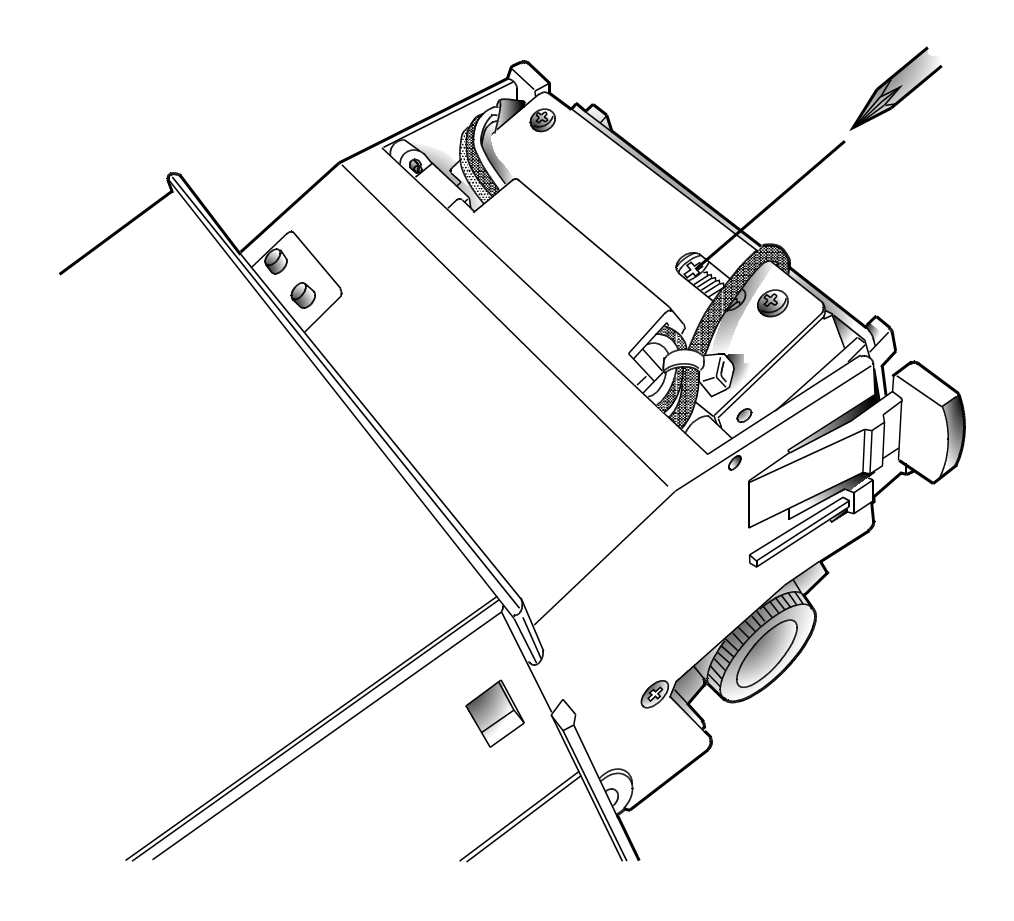

 $\overline{a}$  and  $\overline{b}$ 

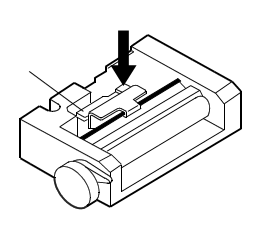

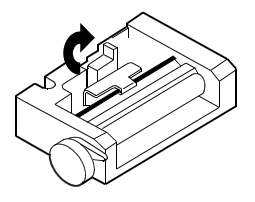

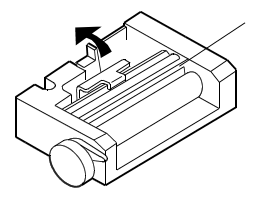

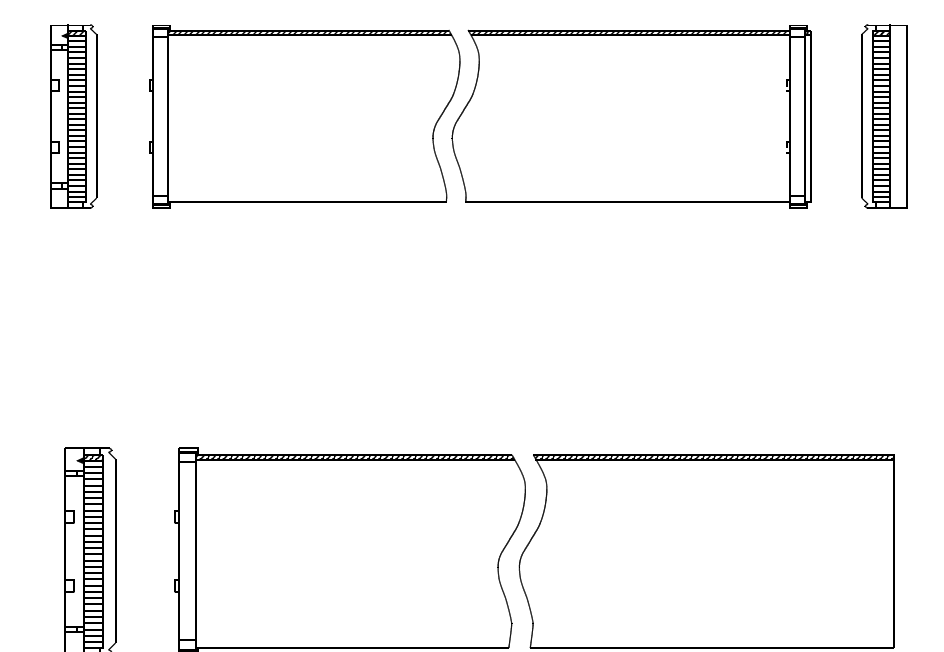

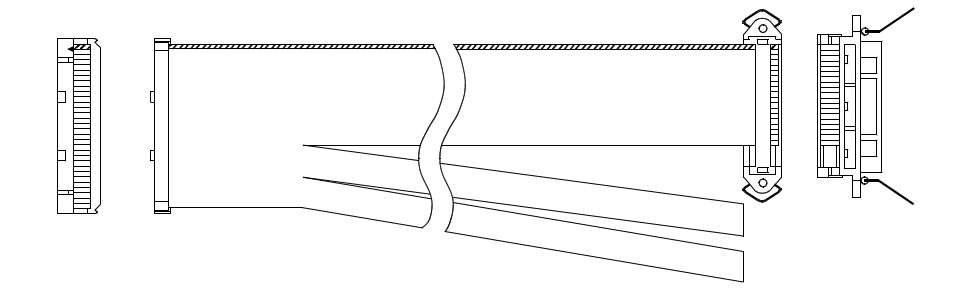

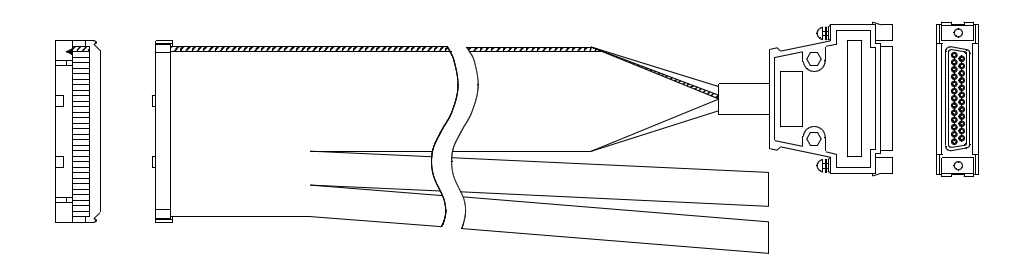

[コード] 16進数< >H 、10進数< >Dで表します。 [サンプルコーディング] N88BASIC(MS-DOS版)で記述した動作プログ  $"$  -  $O\!Z"$  $M-S$  $M\!s$ -DOS JIS JIS JIS  $<\!\!81$ >H < $9$ F>H < $E$ D>H < $FF$ >H N88BASIC(MS-DOS $\,$ ) LPRINT JIS  $(ESC+'K)$   $(ESC+'H)$  $\overline{\text{JIS}}$ 100 CONSOLE,,,,1 MS-DOS (CRASCAL) (PRN)  $(PRINI.SYS)$  JIS  $\overline{\text{JIS}}$  $(CON$  'ESC) 3'(<1B>H, <29>H, <33>H)  $N$ BBASIC( $N$ S-DOS)  $\sim$  1A>H

 $*$  MS-DOS

\* NB8BASIC

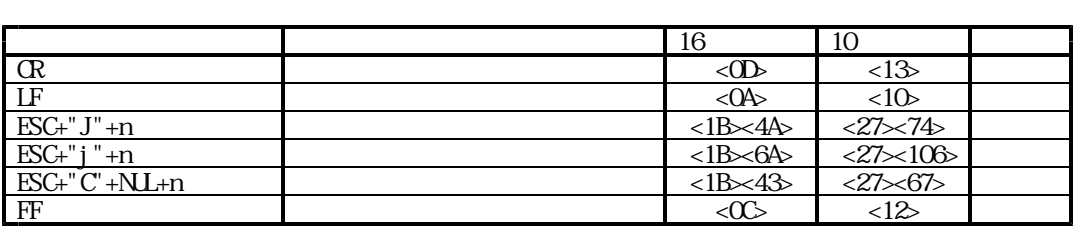

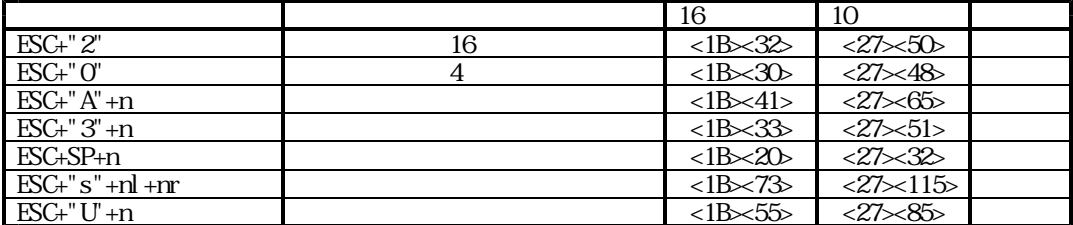

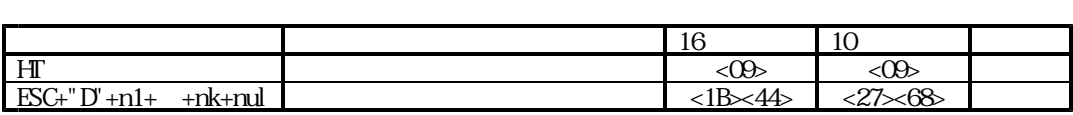

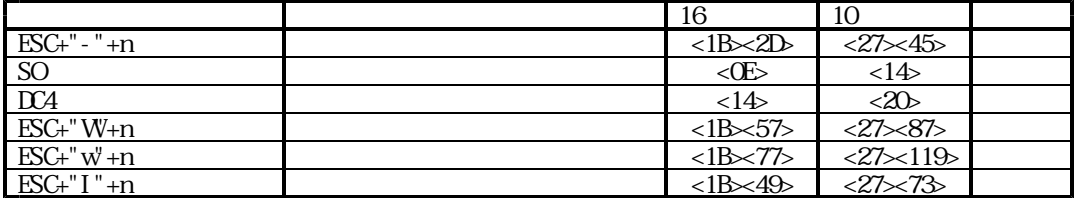

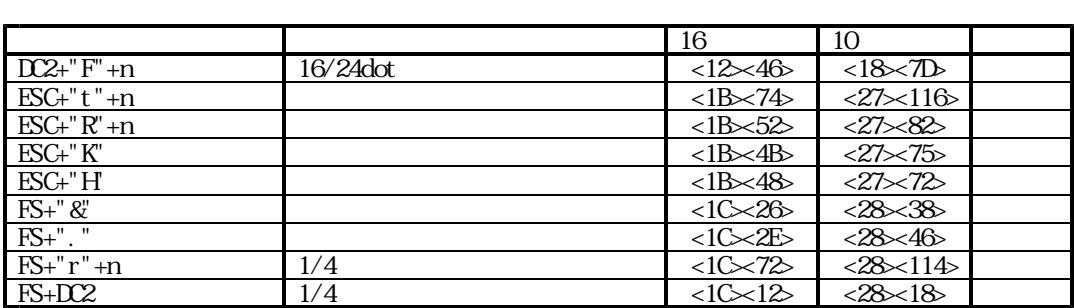

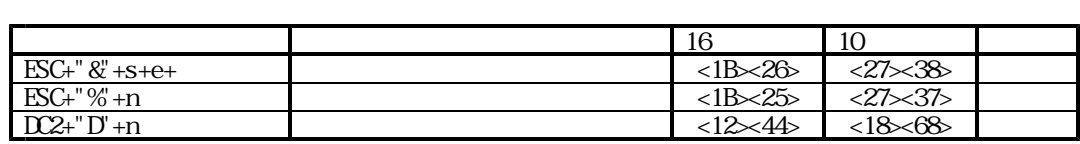

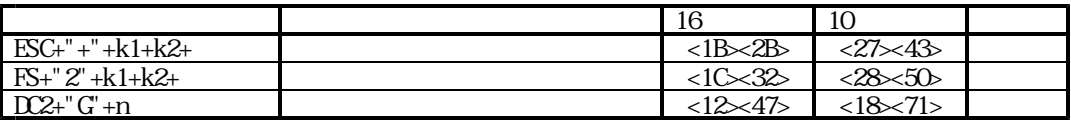

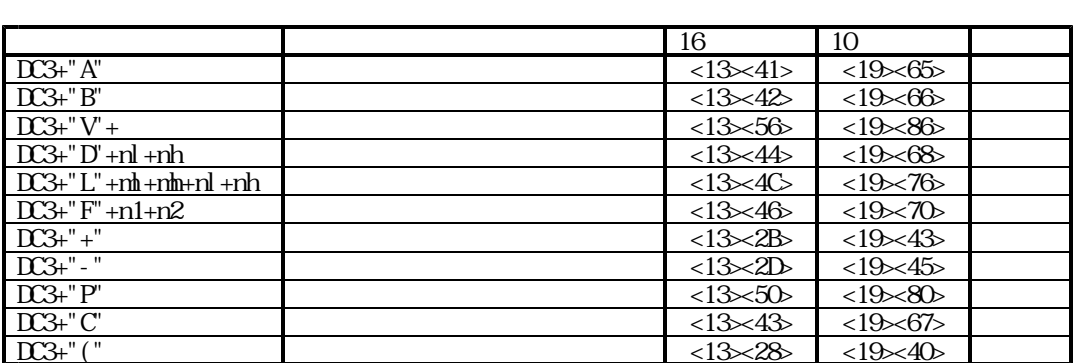

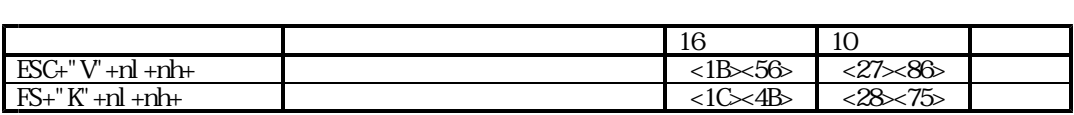

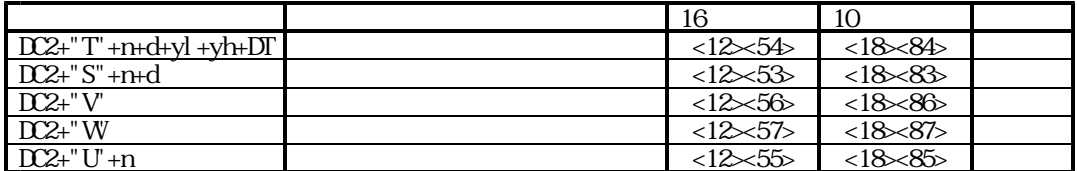

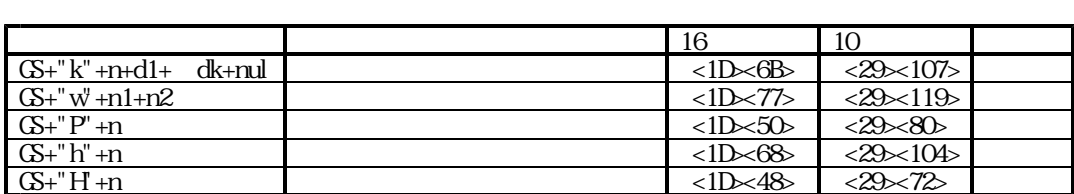

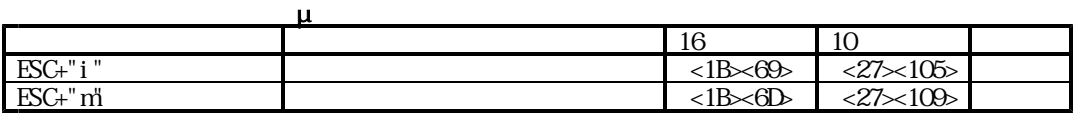
## **STX/ETX**

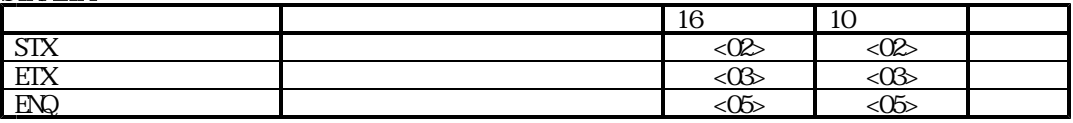

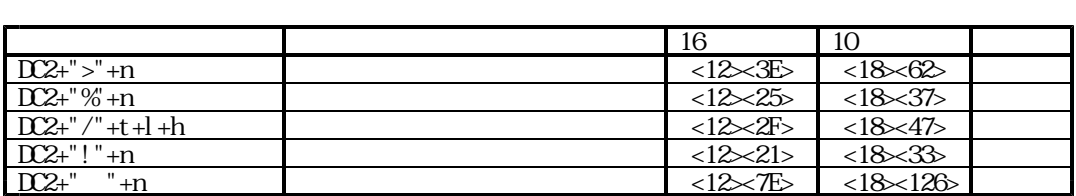

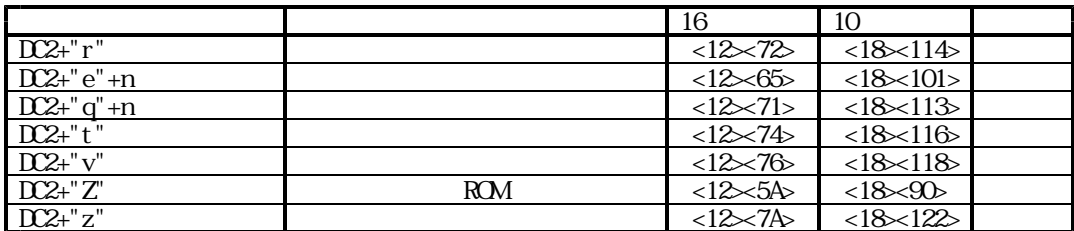

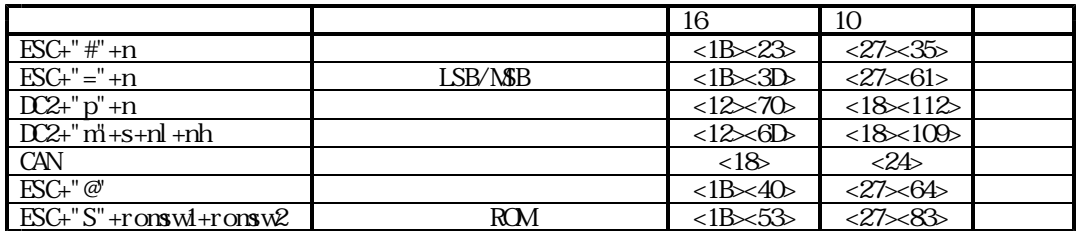

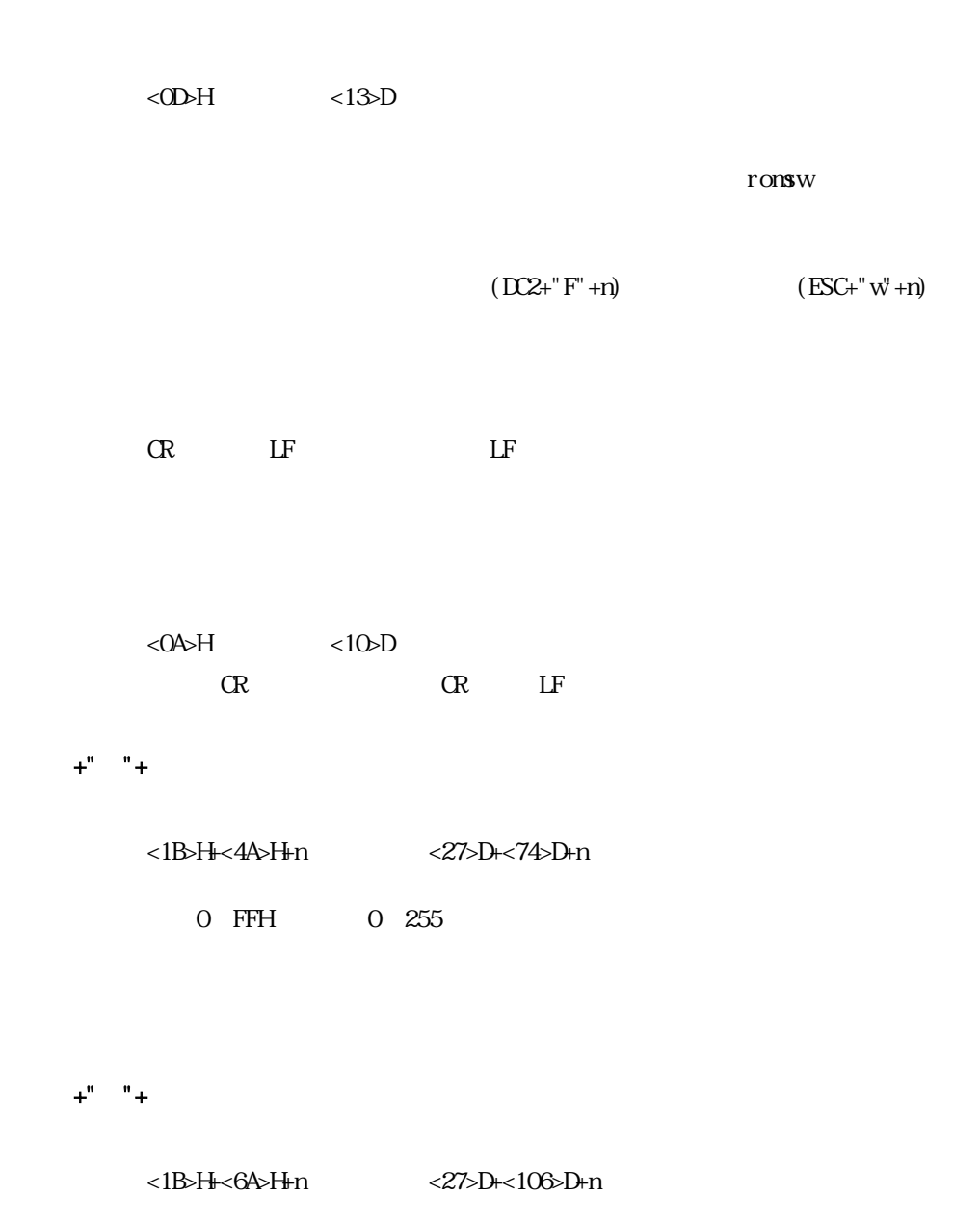

0 FFH 0 255

## $\begin{array}{ccccccccc} +^{\mathrm{u}} & & \text{``+} & & & + \end{array}$

<1B>H=<43>H+0+n <27>D+<67>D+0+n

 $\langle 0 \rangle$ H  $\langle 1 \rangle$ D

```
100 '58L1.BAS
110 CONSOLE, , , , 1
120 LPRINT " CR LF "
130 LPRINT "ABCDE"; CHR$(&HD); " GH "
140 LPRINT
150 '
160 LPRINT " LF "
170 LPRINT CHRS(&HA);
180 LPRINT "ABCDE"
190 LPRINT
200210 LPRINT " ESC+J+nESC+j+n FEED "
220 FOR I=0 TO &HFF-24 STEP 51
230 LPRINT CHR$(&H1B);"A";CHR$(0);
240 LPRINT "ABCDE"; CHR$(&H1B); "J"; CHR$();
250 LPRINT CHR$(&H1B);"j";CHR$( +24);
260 LPRINT " FGHI"
270 NEXT I
280 LPRINT
290 '
300 LPRINT " ESC+C+NL+n - "
310 LPRINT "FF"
320 LPRINT CHRS(&H1B); CHRS(&H43); CHRS(&HO); CHRS(10); 10; 10330 LPRINT "
340 LPRINT CHR$(&HC)
350 LPRINT "\,";
360 LPRINT:LPRINT
370 '
380 CONSOLE,,,,0
390 END
```
 $+$ "<sup>2"</sup> [コード] <1B>H+<32>H または <27>D+<50>D  $+$ "" [コード] <1B>H+<30>H または <27>D+<48>D  $+\$ " $+\$  $+\$ "  $+$ [コード] <1B>H+<33>H+n または <27>D+<51>D+n <1B>H=<41>H+n <27>D+<65>D+n 0 FFH 0 255  $+$   $+$ [コード] <1B>H+<20>H+n または <27>D+<32>D+n 0 127 ronsw  $+$ " " $+$   $+$ [コード] <1B>H+<73>H+nl+nr または <27>D+<115>D+nl+nr nl nr nl: (0~127) nr (0~127)  $\mathbf{n}$  n 初期状態は nl=0,nr=0又は2ドットです (romswの設定通り)  $+$ "  $+$ 

[コード] <1B>H+<55>H+n または <27>D+<85>D+n

100 '58L2.BAS 110 CONSOLE, , , , 1 120 LPRINT " ESC+2" 130 LPRINT CHR\$ (&H1B);"2"; 140 LPRINT "AAAAAAAAAAAAAAAAAAAAAA" 150 LPRINT "BBBBBBBBBBBBBBBBBBBBBB" 160 LPRINT 170 ' 180 LPRINT CHR\$(&H1B);"0"; 190 LPRINT " ESC+0" 200 LPRINT "AAAAAAAAAAAAAAAAAAAAAA" 210 LPRINT "BBBBBBBBBBBBBBBBBBBBBB" 220 LPRINT 230 ' 240 LPRINT " ESC+3 n 250 FOR I=0 TO 10 260 LPRINT CHR\$(\$H1B);"3";CHR\$( ); 270 LPRINT "ABCDE" 280 NEXT I 290 LPRINT 300 ' 310 LPRINT CHR\$(&H1B);"A";CHR\$(0); 320 LPRINT CHR\$(&H1B);" ";CHR\$(0); 330 LPRINT CHR\$(&H1B);"0";  $340$  LPRINT " ESC+A+n 350 LPRINT " ESC+SP+n 360 FOR I=0 TO 10 370 ' 380 LPRINT CHR\$(&H1B);"A";CHR\$( ); 390 LPRINT CHR\$(&H1B);" ";CHR\$( ); 400 LPRINT "ABCDE" 410 NEXT I 420 LPRINT 430 ' 440 LPRINT CHR\$(&H1B);"A";CHR\$(0); 450 LPRINT CHRS(&HIB); " "; CHRS(0); 460 LPRINT CHR\$(&H1B);"0";  $470$  LPRINT "  $ESC+s+nl+n2$  L/R 480 LPRINT CHR\$(&H1B);"s";CHR\$(127);CHR\$127); 490 LPRINT "ABCD" 500 LPRINT CHR\$(&H1B); "s"; CHR\$(12); CHR\$(127); 510 LPRINT "ABCD" 520 LPRINT CHRS(&HIB); "s"; CHRS(0); CHRS(4); 530 LPRINT 540 '  $550$  LPRINT "  $ESC+U+n$ 560 LPRINT CHR\$(&H1B);"U";CHR\$(1); 570 LPRINT "ABCDE" 580 LPRINT CHR\$(&H1B);"U";CHR\$(1); 590 LPRINT "ABCDE"  $600$  LPRINT CHRS $(8HIB)$ ; "U"; CHRS $(0)$ ; 610 LPRINT 620 CONSOLE,,,,0 630 END

 $<\!\!\theta\!\!\!>H$   $<\!\!\theta\!\!\!>D$ 

 $\mathcal{U} = \mathcal{U}$ 

 $+$ " " $+$  1+n2+ +nk+

[コード] <1B>H+<44>H+n+<00>H または <27>D+<68>D+n+<00>D

 $\mathsf{R}^{\mathsf{R}}$ 

NL=<00>H

 $\text{ESC+}^{\shortparallel} \text{D}^{\shortparallel} + \text{NL}$  $H<sub>T</sub>$  100 '58L3.BAS 110 CONSOLE, , , , 1 120 ' 130 LPRINT "HT " 140 FOR I=2 TO 10 150 LPRINT CHRS $($ &HIB $)$ ; "D"; CHRS $($ ); CHRS $($ O $)$ ; 160 LPRINT "AB"; CHR\$(&H+); "AB" 170 NEXT I 180 LPRINT CHR\$(&H1B); "A"; CHR\$(0); 190 LPRINT CHR\$ $(\&\text{HB})$ ; ";CHR\$ $(2)$ ; 200 LPRINT 210 ' 220 CONSOLE,,,,0 230 END

 $+$ " +

[コード] <1B>H+<2D>H+n または <27>D+<45>D+n

 $\langle$ OE>H  $\langle$ 14>D

 $DCA$ , LF  $OR$  CAN, ESC+" W+0

 $\langle 14 \rangle H$   $\langle 20 \rangle D$ 

 $+$ " " $+$ 

[コード] <1B>H+<57>H+n または <27>D+<87>D+n

 $+$ "  $+$ 

[コード] <1B>H+<77>H+n または <27>D+<119>D+n

 $+$ " $+$ "

[コード] <1B>H+<49>H+n または <27>D+<73>D+n

```
100 '58L4.BAS
110 CONSOLE,,,,1
120 '
130 LPRINT " ESC+-+n
140 FOR I=7 TO 0 STEP -1
150 LPRINT CHR$(&H1B); "-"; CHR$(I);
160 LPRINT I; "dot Under line
170 NEXT I
180 LPRINT
190 '
200 LPRINT " SO
210 LPRINT "ABCDE"; CHR$(&HE); "FCH JKLM
220 LPRINT "ABCDEFGHJKLM"<br>230 LPRINT
      230 LPRINT
240 '
250 LPRINT " DC4 "
260 LPRINT "ABCDE";CHR$(&HE);"FGHI";CHR$(&H14);"JKLM"
270 LPRINT
280
290 LPRINT " ESC+W1300 LPRINT CHR$(&H1B);"W";CHR$(1);
310 LPRINT "ABCDEFGHIJKLMNOPQRS"
320 LPRINT
330 '
340 LPRINT " ESC+WO "
350 LPRINT CHR$(&H1B); "W; CHR$(0);
360 LPRINT "ABCDE"
370 LPRINT
380 '
390 LPRINT " ESC+w+1
400 LPRINT CHR$(&H1B);"w";CHR$(1);
410 LPRINT "ABCDEFGHIJKLMNOPQRSTUVWXYZ"
420 LPRINT
430 '
440 LPRINT " ESC+W+O
450 LPRINT CHR$(&H1B);"w";CHR$(0);
460 LPRINT "ABCDE"
470 LPRINT
480 '
490 LPRINT " ESC+T "
500 LPRINT CHR$(&H1B);" ";CHR$(1);
510 LPRINT "ABCDE";
520 LPRINT CHR$(&H1B);" ";CHR$(0);
530 LPRINT " ABCDE";
540 LPRINT CHR$(&H1B);" ";CHR$(1);
550 LPRINT "ABCDE";
560 LPRINT CHR$(&H1B);" ";CHR$(0);
570 LPRINT "ABCDE"
580 LPRINT
590 '
600 CONSOLE,,,,0
610 END
```
 $+$ " " $+$ 

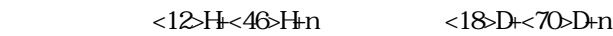

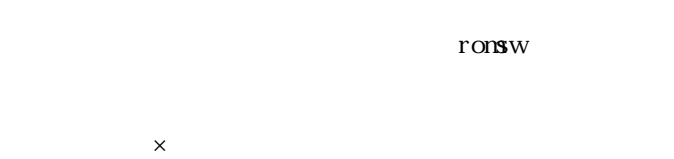

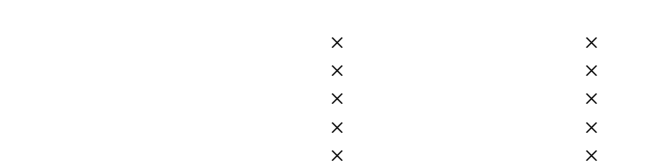

 $+\cdot$ " +

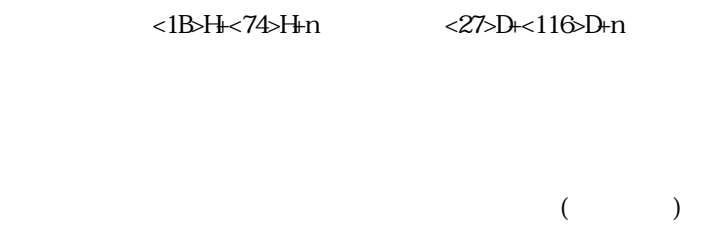

romsw

 $+\mathbf{v}$ <sup>n</sup> +

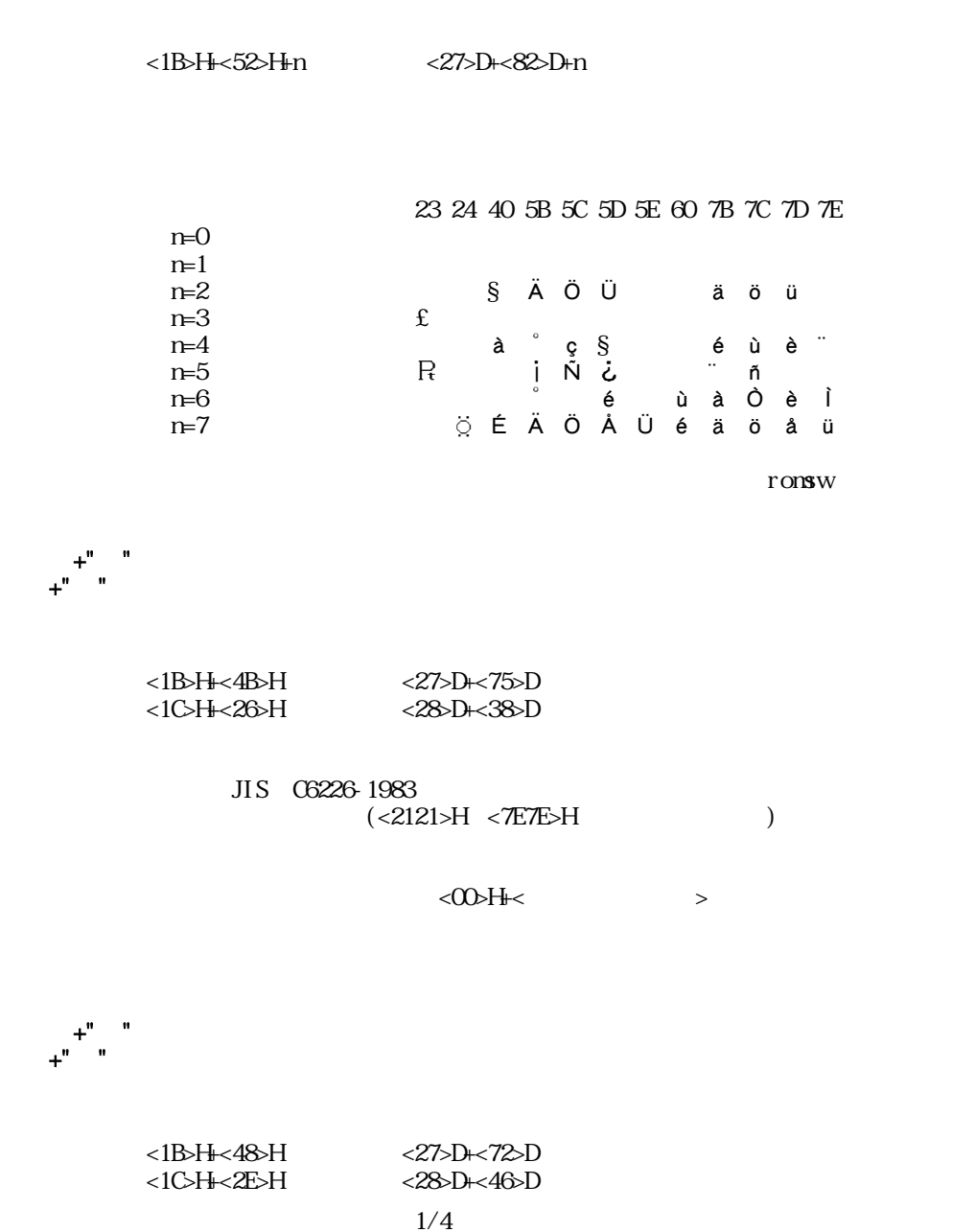

 $+$ "  $+$ 

 $1/4$ [コード] <1C>H+<72>H+n または <28>D+<114>D+n  $1/4$ 

 $FS+$ "r"  $1/4$ 

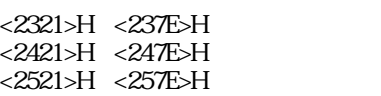

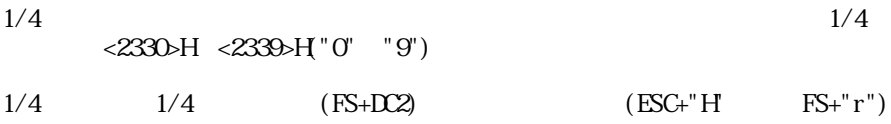

 $1/4$ 

 $+$ 

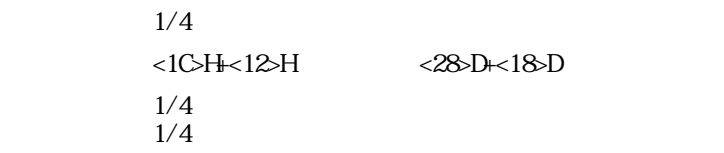

μ *TP-58R/RC* 

```
100 '58L5.BAS
110 CONSOLE, , , , 1
120 S$="! $%&12345ABCDEabcde ()"
130 FOR I=&H41 TO &H47 '2341 2347
140 K$=K$+CHR$(&H23)+CHR$( )
150 NEXT I
160 FOR I=&H21 TO &H25 '3021~3025
170 K$=K$+CHR$(&H30)+CHR$( )
180 NEXT I
190 FOR I=0 TO 1
200 LPRINT CHR$(&H12);"F";CHR$(I);
210 LPRINT " D2+F+n ";
220 IF I=0 THEN LPRINT "16"; ELSE LPRINT "24";
230 LPRTNT " DOT FONT"
240 LPRINT CHR$(&H1B);"t1";S$
250 LPRINT CHR$(&H1B);"t2";S$
260 LPRINT CHRS(&HIB); "t3"; S$
270 LPRINT CHR$(&H1B);"K";K$
280 LPRINT CHR$(&H1B);"H";
290 LPRINT
300 LPRINT
310 NEXT I
320 LPRINT
330 '
340 LPRINT " ESC+R+n
350 LPRINT CHR$(&H1B);"R";CHR$(0);
360 GOSUB *PRINT2
370 LPRINT CHR$(&H1B);"R";CHR$(1);
380 GOSUB *PRINT2
390 LPRINT CHR$(&H1B);"R";CHR$(2);
400 GOSUB *PRINT2
410 LPRINT CHR$(&H1B);"R";CHR$(3);
420 GOSUB *PRINT2
430 LPRINT CHR$(&H1B);"R";CHR$(4);
440 GOSUB *PRINT2
450 LPRINT CHR$(&H1B);"R";CHR$(5);
460 GOSUB *PRINT2
470 LPRINT CHR$(&H1B);"R";CHR$(6);
480 GOSUB *PRINT2
490 LPRINT CHR$(&H1B);"R";CHR$(7);
500 GOSUB *PRINT2
510 LPRINT CHR$(&H1B);"R";CHR$(0);
520 LPRINT
530 LPRINT
540 '
550 LPRINT " FS+&
560 LPRINT CHR$(&H1C);"&";
570 LPRINT CHR$(&H34);CHR$(&H41);CHR$(&H3B);CHR$(&H7A)
580 LPRINT CHR$(&H1C);".";
590 LPRINT " FS+.
600 LPRTNT CHR$(&H34);CHR$(&H41);CHR$(&H3B);CHR$(&H7A)
610 LPRINT
620 '
```

```
630 LPRINT "ESC+K "
640 LPRINT CHR$(&HIB); "K";
650 LPRINT CHR$(&H34);CHR$(&H41);CHR$(&H3B);CHR$(&H7A)
660 LPRINT CHR$(&H1B);"H";
670 LPRINT " ESC+H
680 LPRINT CHR$(&H34);CHR$(&H41);CHR$(&H3B);CHR$(&H7A)
690 LPRINT
700 ^{\prime}710 FOR I=&H30 TO &H34 '2330~2334
720 X\!\!S = S + \text{CRS}(8H\!P23) + \text{CRS}(1)730 NEXT I
740 FOR I=&H41 TO &H45 '234l~2345
750 \frac{1}{5} \frac{1}{100} \frac{1}{100} \frac{1}{100} \frac{1}{100} \frac{1}{100} \frac{1}{100} \frac{1}{100} \frac{1}{100} \frac{1}{100} \frac{1}{100} \frac{1}{100} \frac{1}{100} \frac{1}{100} \frac{1}{100} \frac{1}{100} \frac{1}{100} \frac{1}{100} 760 NEXT I
770 FOR I=&H21 TO &H25 '2521 2525
780 X\!\!\!\leq S + \text{CHRS}(\& H25) + \text{CHRS}(\ )790 NEXT I
800 '
810 LPRINT "FS+r+n 1/4
820 LPRINT CHR$(&H1B);"K";
830 LPRINT CHR$(&H1C);"r0";X$
84O LPRINT CHR$(&H1C);"r1"; $
850 LPRINT CHR$(&H1C);CHR$(&H12);
860 LPRINT CHR$(&H1B);"H";
870 CONSOLE,,,,0
880 LPRINT:LPRINT:LPRINT
890 END
900' '910 *PRINT2<br>920 IPRI
         920 LPRINT CHR$(&H23);CHR$(&H24);CHR$(&H40);CHR$(&H5B);
930 LPRINT CHR$(&H5C);CHR$(&H5D);CHR$(&H5E);CHR$(&H60);
940 LPRINT CHR$(&H7B);CHR$(&H7C);CHR$(&H7D);CHR$(&H7E)
950 RETURN
```
( 1)

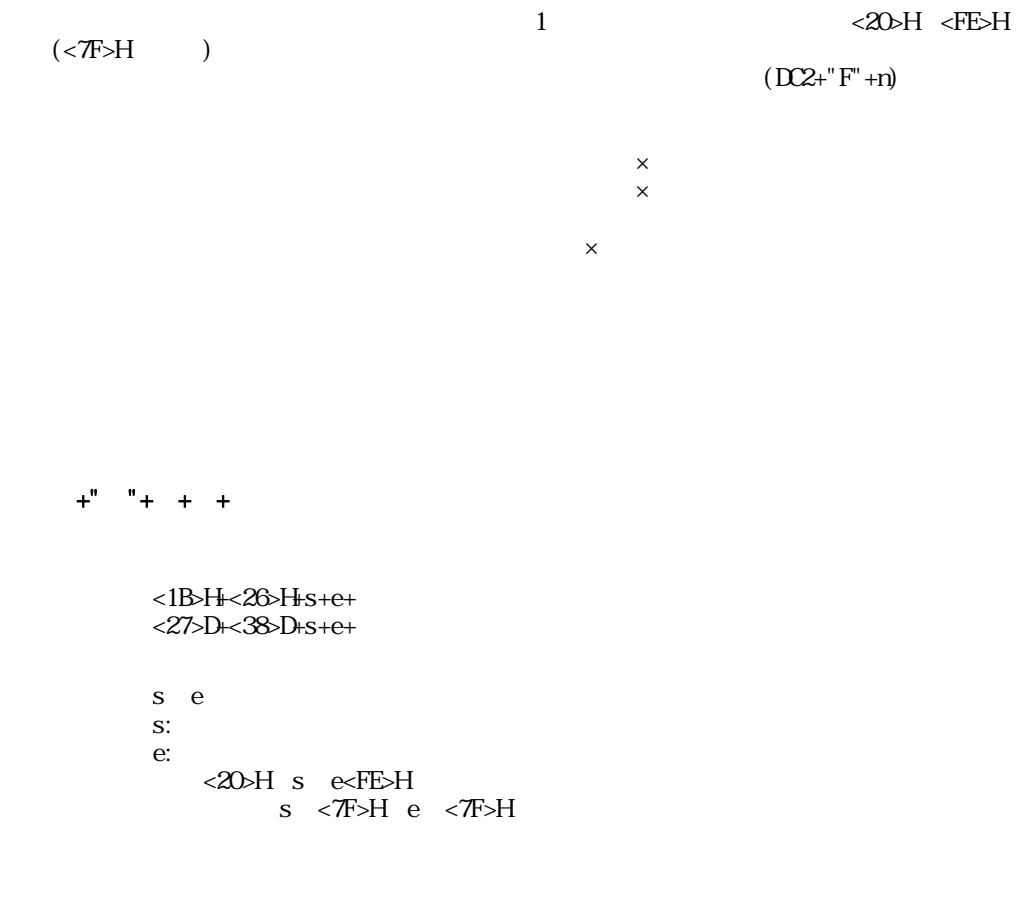

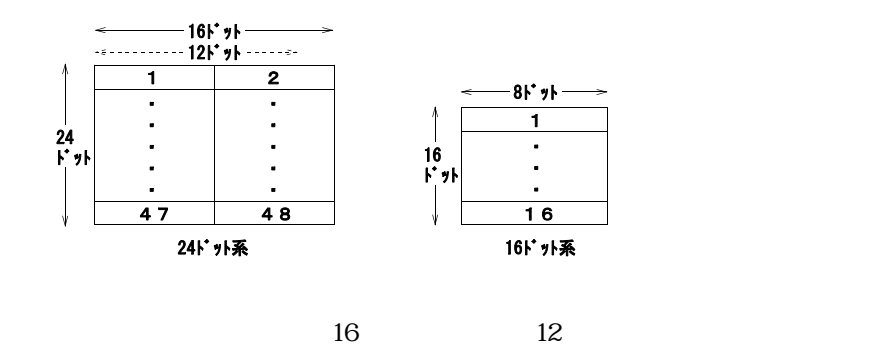

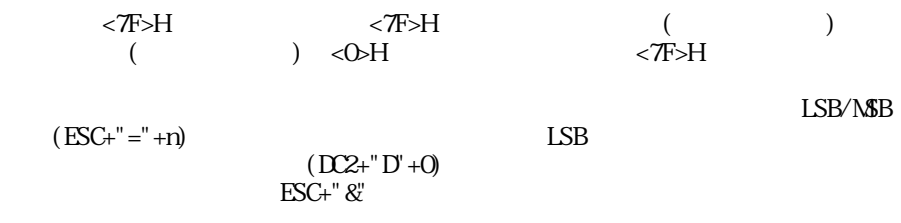

 $+$ "  $+$ " $+$ 

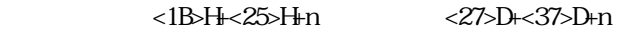

 $(LSB)$ 

 $+$ " $-$ " $+$ 

<12>H+<44>H+n <18>D+<68>D+n

 $(LSB)$ 

 $ESC+&$  $ESC+%$ 

 $10,704$ 10,704

10,704

 $D2+$ " $D+1$ 

100 '\*\*\*\*\*\*\*\* DOWNLOAD TEST \*\*\*\*\*\*\*\* 110 LPRINT CHR\$(&H12); "F"; CHR\$(&H1); '24 120 LPRINT CHR\$ $(8H12)$ ; "D"; CHR\$ $(8H1)$ ; 130 LPRINT CHR\$(&H1B);"&"; 140 LPRINT "//"; 150 FOR I=1 TO 48 160 READ D\$ 170 LPRINT CHR\$(VAL("&H"+D\$)); 180 NEXT I 190 LPRINT CHR\$(&H1B);"%";CHR\$(1);  $200$  LPRINT " 210 LPRINT "6 / 2 = 3" 220 LPRINT CHR\$(&H1B);"%";CHR\$(0);  $230$  LPRINT " 240 LPRINT "6 / 2 = 3" 250 LPRINT CHRS(&H12); "D"; CHRS(&H0); ' 260 END 270 ' 280 DATA 00,00,00,00,00,00 290 DATA 00,00,00,00,00,00 300 DATA 60,00,F0,00,F0,00 310 DATA 60,00,00,00,FF,0F 320 DATA FF,0F,00,00,60,00 330 DATA F0,00,F0,00,60,00 340 DA A 00, 00, 00, 00, 00, 00 350 DATA 00,00,00,00,00,00

<7721>H <777E>H  $(D2+ "F" + n)$  $\mathsf{x}$ 

 $"+ 1+ 2+$  $+$ " $2$ " + 1 + 2+ <1B>H+<2B>H+k1+k2+ <27>D+<43>D+k1+k2+ <1C>H+<32>H+k1+k2+ <28>D+<50>D+k1+k2+ k1,  $k2$ k1 <77>H k2 <21>H <7E>H  $k1$ , k2,  $k2$ <7721>H <777E>H  $k1$   $k2$ 

 $\mathsf{X}$ 

 $3 \times 24$  72  $2 \times 16$  32

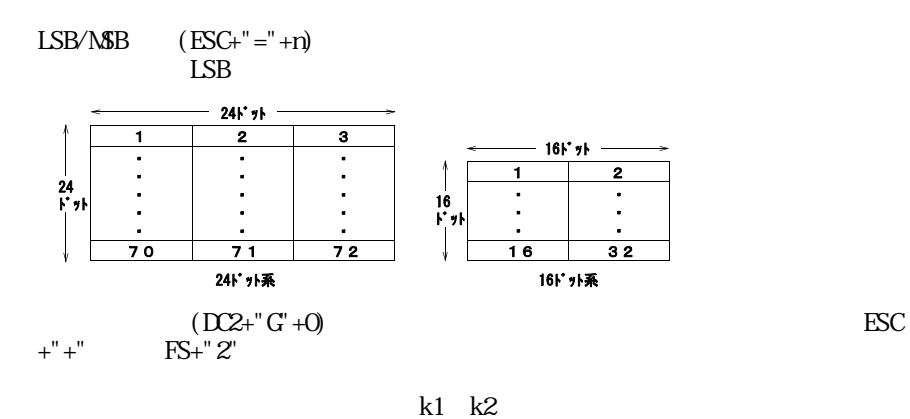

 $(2)$ 

 $+$ " $-$ " $+$ 

<12>H+<47>H+n <18>D+<71>D+n  $(LSB)$  $(ESC+"+")$ 

 $6,840$  6,840

 $6,840$ 

 $D2+'' G' + 1$ 

100 '\*\*\*\*\*\*\*\* GAIJI MODE \*\*\*\*\*\*\*\* 110 LPRINT CHR\$(&H12); "G"; CHR\$(&H1); 120 LPRINT CHR\$(&H1B);"+"; 130 LPRINT CHR\$(&H77);CHR\$(&H21); 140 FOR I=1 TO 72 150 READ D\$ 160 LPRINT CHR\$(VAL("&H"+D\$)); 170 NE T I 180 LPRINT " 190 LPRINT CHR\$(&H1B);"K"; 200 LPRINT CHR\$(&H77);CHR\$(&H21); 210 LPRINT CHRS(&H1B); "H"  $220$  LPRINT CHRS( $& 4H2$ ); "G"; CHRS( $& 4H0$ ); 230 END 240' 250 DATA FF, FF, 3F, FF, FF, 7F, FF, FF, FF 260 DATA FF, FF, 07, FF, FP, OF, FF, FF, 1F 270 DATA FF, FF, QQ, FF, FF, 01, FF, FF, Q3 280 DATA FF,1F,00,FP,3F,00,FF,7F,00 290 DATA FF,03,00,FF,07,00,FF,OF,00 300 DATA 7F,00,00,PF,00,00,FF,01,00 310 DATA OF,00,00,1F,00,00,3F,00,00 320 DATA 01,00,00,03,00,00,07,00,00

 $+$ ""

[コード] <13>H+<41>H または <19>D+<65>D

 $+$ "

ただし、ESC+"J"によるフィード 又はESC+"j" によるバックフィード、およびフィードや

 $+$ " $-$ " $+$ "L"  $+$ "  $\ddot{+}$ "  $\ddot{=}$ "  $\ddot{=}$  $+\mathbf{R}^{\mathbf{u}}$  =  $\mathbf{R}^{\mathbf{u}}$  $+$ "  $+$ "

 $+$ "  $+$ "  $+$ " $+$ " $+$  $+$ "C"  $+$ "  $-$  " $-$   $+$ "  $+$ 

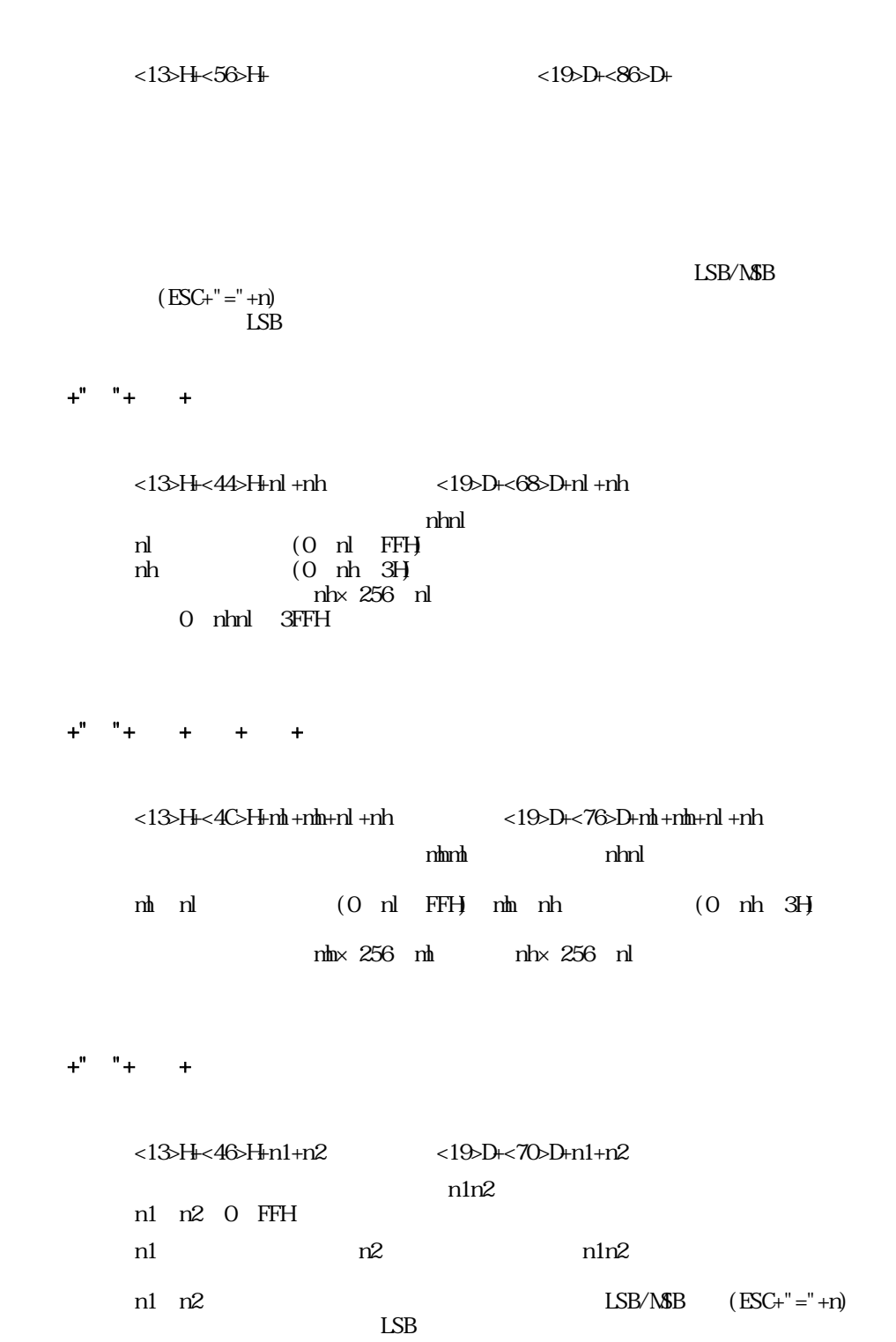

 $+$ " "  $<$ 13>H $<$ 2B>H  $<$ 19>D $<$ 43>D  $\alpha$  and  $\alpha$  is the  $\alpha$  $(ESC+" #" + n)$   $\qquad \qquad$  OR XR  $+$ " $-$ " [コード] <13>H+<2D>H または <19>D+<45>D  $+$ "  $<13$ >H $<50$ >H  $<19$ >D $<80$ >D  $+$ "" [コード] <13>H+<43>H または <19>D+<67>D  $+$ "  $<$ 13>H $<$ 28>H  $<$ 19>D $+$ <40>D  $\mathbb{C}$ <sup>3</sup>)  $\mathbb{C}$  $\Box$ 3  $<13$ >H+" (A+P-)"

```
100 '******** DC3+ ********
110 \text{COSGE},,,,1
120 DC3$=CHR$(&H13):ESC$=CHR$(&H1B)
130 ' A
140 LPRINT DC3$;"-";
150 LPRINT ESCS; "="; CHR$(&H1) ' M$B
160 LPRINT " A"
170 LPRINT DC3$;"A";
180 LPRINT DC3$;" ";
190 FOR I=1 TO 48
200 LPRINT CHR$( );
210 NEXT I
220 LPRINT DC3$;"+";"MSB IMAGE RULER LINE"
230 LPRINT CHR$(&H1B);"W";CHR$(1);"MSB IMAGE"
240 LPRINT CHR$(&HIB); "W; CHR$(0);
250 '
260 ' B
270 LPRINT DC3$;"-";
280 LPRINT ESC$;"=";CHR$(&H0)'LSB
290 LPRINT " B"
300 LPRINT DC3$;"B";
310 LPRINT DC3$;" ";
320 FOR I=1 TO 48
330 LPRINT CHR$( );
340 NEXT I
350 LPRINT DC3$;"+";"LSB IMAGE RULER LINE"
360 LPRINT CHR$(&H1B);"W";CHR$(1);"LSB IMAGE"
370 LPRINT CHR$(&HIB); "W; CHR$(O);
380 LPRINT DC3$;"-";
390 END
```
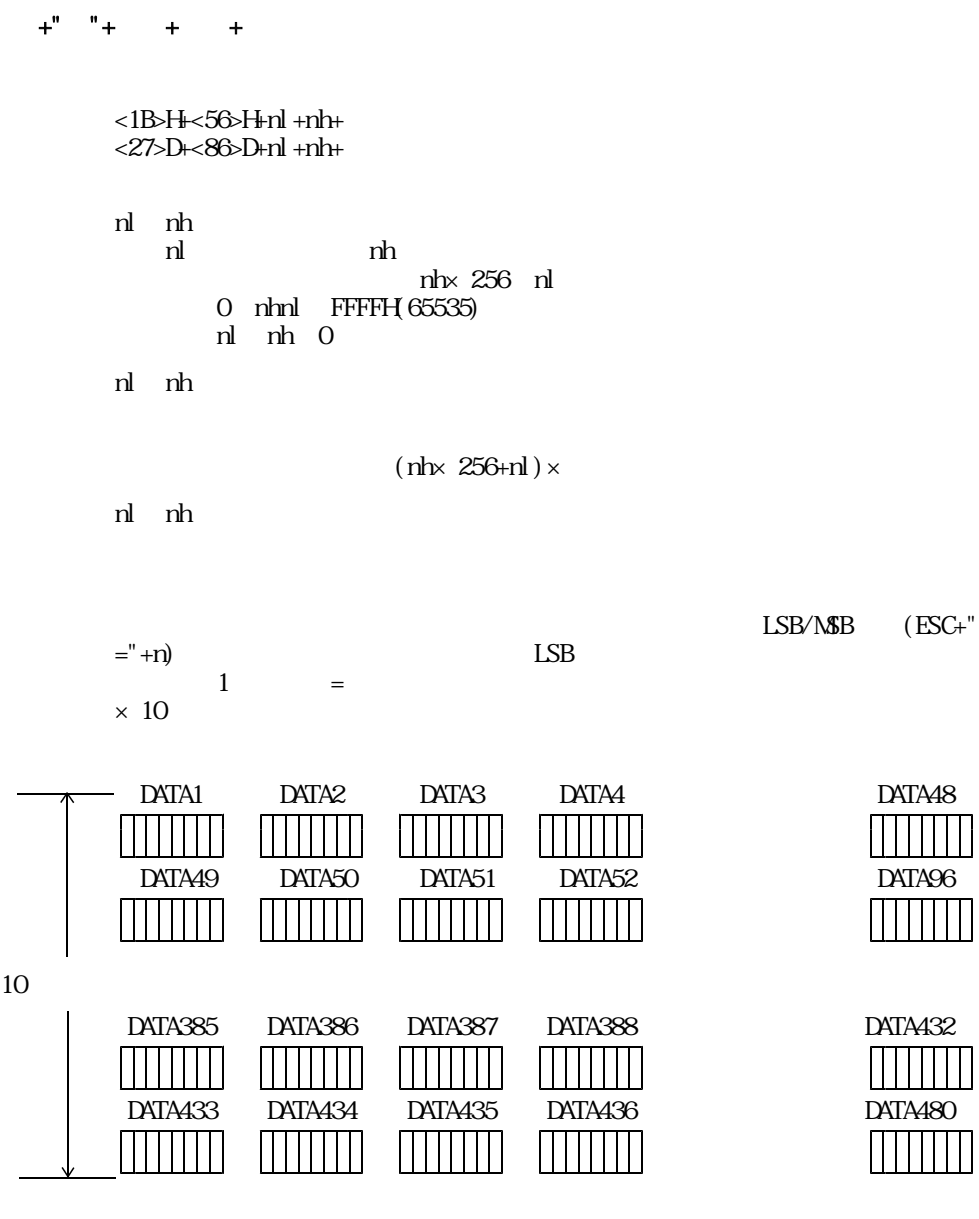

 $\alpha$  LF

 $n$ hnl

 $+$ " " $+$   $+$   $+$  $<$ l $C$ >H+ $<$ 4B>H+nl +nh+ <28>D+<75>D+nl +nh+ nl nh<br>nl nl nh nh× 256 nl 0≦nhnl≦FFFFH(65535)  $nl$  $nh$  $0$ nl nh nl, nh

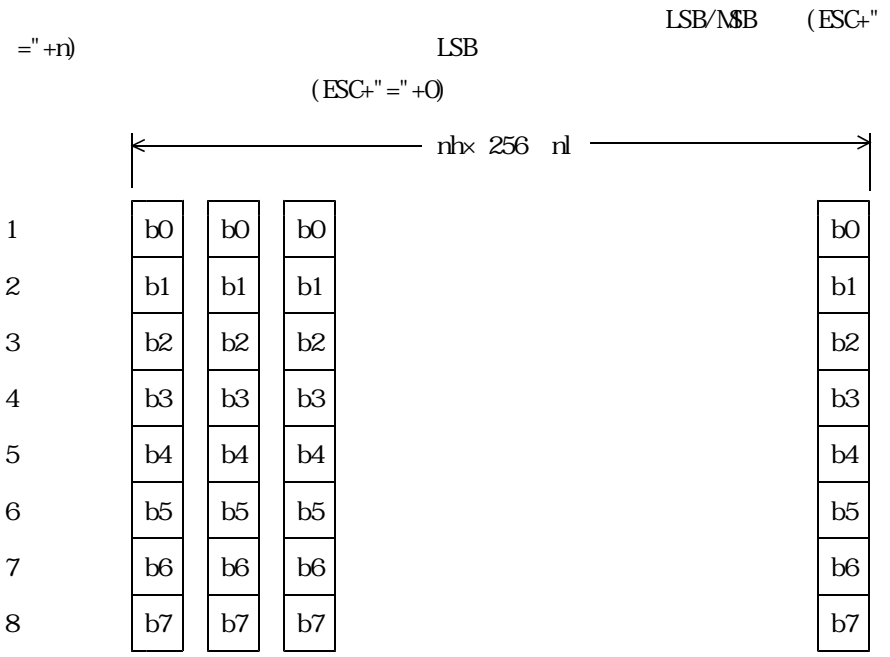

```
100 '*** ESC+ +n1+n2 ***
110 CONSOLE , , , , 1
120 LPRINT " * MSB *"
130 LPRINT CHRS(&HIB); "="; CHRS(&HI); ' =140 LPRINT CHRS(&HIB); " "; CHRS(80); CHRS(0);
150 FOR I=1 TO 80
160 LPRINT STRING$(48, CHR$());
170 NEXT I
180 LPRINT " * NSB *"
190 '
200 LPRINT " * LSB *"
210 LPRINT CHR$(&HIB); "="; CHR$(&HID); 'M-----L
220 LPRINT CHR$(8H1B); "; CHR$(80); CHR$(0);
230 FOR I=1 TO 80
240 LPRINT STRING$(48, CHR$());
250 NEXT I
260 LPRINT "*LSB "
270 LPRINT:LPRINT
280 END
```
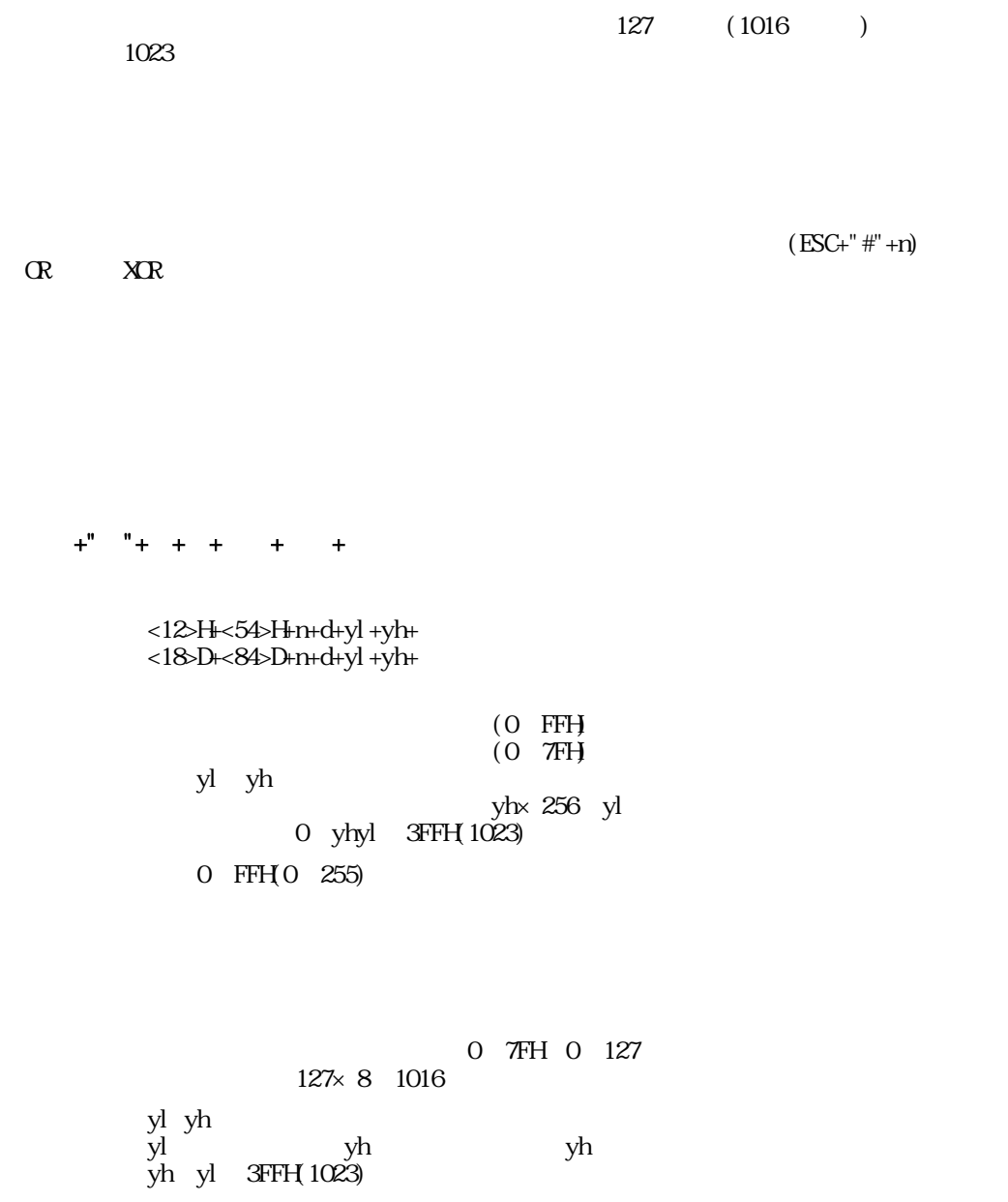

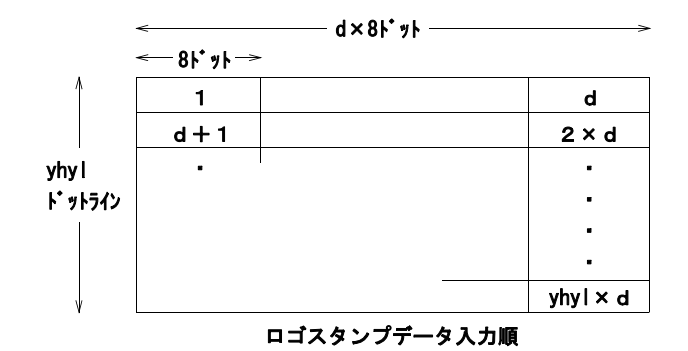

 $\begin{array}{cl} \text{LSB/MSB} \end{array}$  LSB

 $(ESC+"="")$ 

d× (yh× 256 yl) 1つのロゴスタンプにつき(ロゴスタンプデータ量)バイトのメモリを使用

 $+$ " $+$ " $+$ 

[コード] <12>H+<53>H+n+d または <18>D+<83>D+n+d

 $\mathsf X$ 

0 FFH

 $(0$  FFH

0 FFH 0 255) 0 FFH(0  $255$ )  $+$ ""

[コード] <12>H+<56>H または <18>D+<86>D

 $+$ " "

[コード] <12>H+<57>H または <18>D+<87>D

 $+$ " $+$ "

[コード] <12>H+<55>H+n または <18>D+<85>D+n

100 LPRINT CHR\$(&H12);"D";CHR\$(0); 110 LPRINT CHR\$(&H12);"G";CHR\$(0); 120 S\$=STRING\$(20,CHR\$(&HFF))+STRING\$(6,CHR\$(0))+STRING\$(20,CHR\$(&H55)) 130 LPRINT CHRS( $&$ H12); "T";CHRS(10);CHRS(20);CHRS(160);CHRS(0); 140 FOR I=1 TO 20 : FOR J=0 TO 7 150 LPRINT MID $S(SS, J, 20)$ ; 160 NEXT J,I 170 LPRINT CHR\$(&H12); "S"; CHR\$(10); CHR\$(13); 180 LPRINT CHR\$(&H1B);"WO";CHR\$(&H12);" "; 190 LPRINT:LPRINT 200 END

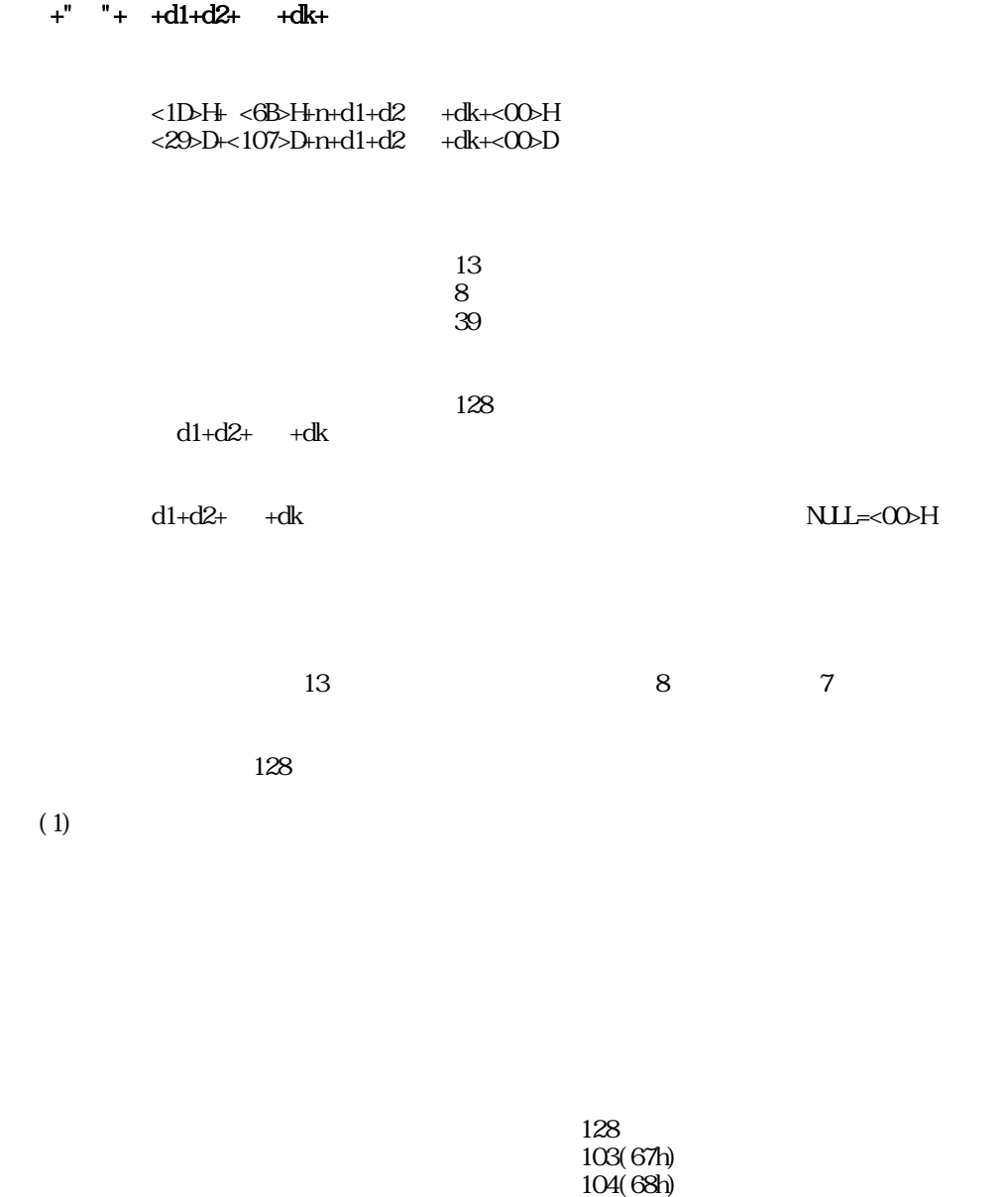

 $105(69h)$ 

 $30h$  $31h$ 

NULL FFh

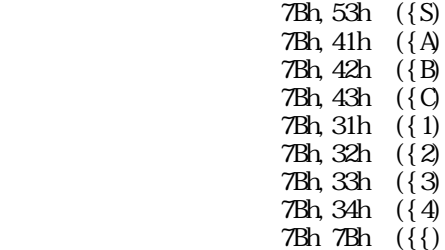

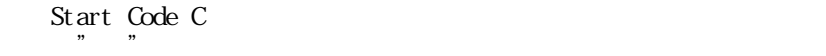

 $(2)$ 

 $+$ " " $+$   $+$ 

CODE39, ITF, CODABER

| $<1$ D>H $<$ 77>H $_{\rm H}$ n1+n2                       | $<$ 29>D $+<$ 119>D $+$ n1+n2 |      |
|----------------------------------------------------------|-------------------------------|------|
| $nl$ $n2$<br>$nl=0$ 2<br>$n2=0$ 3<br>$n2$ $n1$<br>$nl$ 0 | 2dot<br>n2 1                  | 6dot |
| n1                                                       | n2<br>n1                      |      |

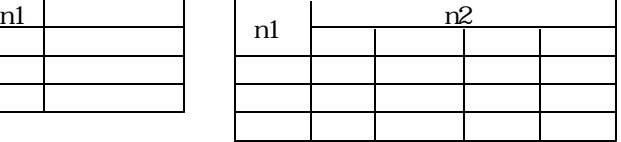
$+$ "  $+$ 

[コード] <1D>H+<50>H+n または <29>D+<80>D+n

 $+$ " +

[コード] <1D>H+<68>H+n または <29>D+<104>D+n

 $n=162$  $n=1$  255

 $+$ " +

[コード] <1D>H+<48>H+n または <29>D+<72>D+n

 $n=0$ 

100 CONSOLE ,,,,1 110 LPRINT "\*\*\*\*\*\* BARCODE TEST \*\*\*\*\*\*" 120 FOR I=0 TO 4 130 RESTORE 330 140 FCR J=0 TO I 150 READ CODE\$ 'GET CODE NAME 160 NEXT J 170 RESTORE 350 180 FOR J=0 TO I 190 READ DAT\$ 'GET BAR DATA 200 NE T J 210 LPRINT CHR\$(&H1D);"W";CHR\$(I MOD 3);CHR\$(I MOD 4); 'NARROW/WIDE 220 LPRINT CHR\$(&H1D);"P";CHR\$(I MOD 3); 'PRINT POSITION 230 LPRINT CHR\$(&HID); "h"; CHR\$( \*20+100); 'HEIGHT 240 LPRINT CHR\$(&HID); "H; CHR\$(1); 'STRINGS POSITION 250 LPRINT "\*\*\*\*\* "COES: " \*\*\*\*\*" 260 A= +2 270 LPRINT CHRS $(8H1D)$ ; "k"; CHRS $(A)$ ; DATS; CHRS $(0)$ 280 LPRINT:LPRINT:LPRINT 290 NEXT I 300 END 310 ' 320 'BARCODE TYPE 330 DATA JAN\_13,JAN\_8,CODE39,ITF,CODABAR 340 'BARCODE DATA 350 DATA 490130101188,4940125,ABC,123456,A12345B

 $+$ "" [コード] <1B>H+<69>H または <27>D+<105>D

 $+$ ""

[コード] <1B>H+<6D>H または <27>D+<109>D

100 LPRINT CHR\$(&H1B); "m" ' 110 LPRINT " ":LPRINT 120 FOR I=0 TO 30000!: NEXT I 130 LPRINT:LPRINT  $140$  LPRINT CHRS(&HIB); "i"  $\qquad \qquad$ 150 LPRINT " ": LPRINT 160 FOR I=0 TO 30000! : NEXT I 170 LPRINT:LPRINT

180 END

 $\rho$  FFH, and  $\rho$   $\sigma$   $\sim$   $\sigma$   $\sim$   $\sigma$   $\sim$   $\sigma$   $\sim$   $\sigma$   $\sim$   $\sigma$   $\sim$   $\sigma$   $\sim$   $\sigma$   $\sim$   $\sigma$   $\sim$   $\sigma$ 

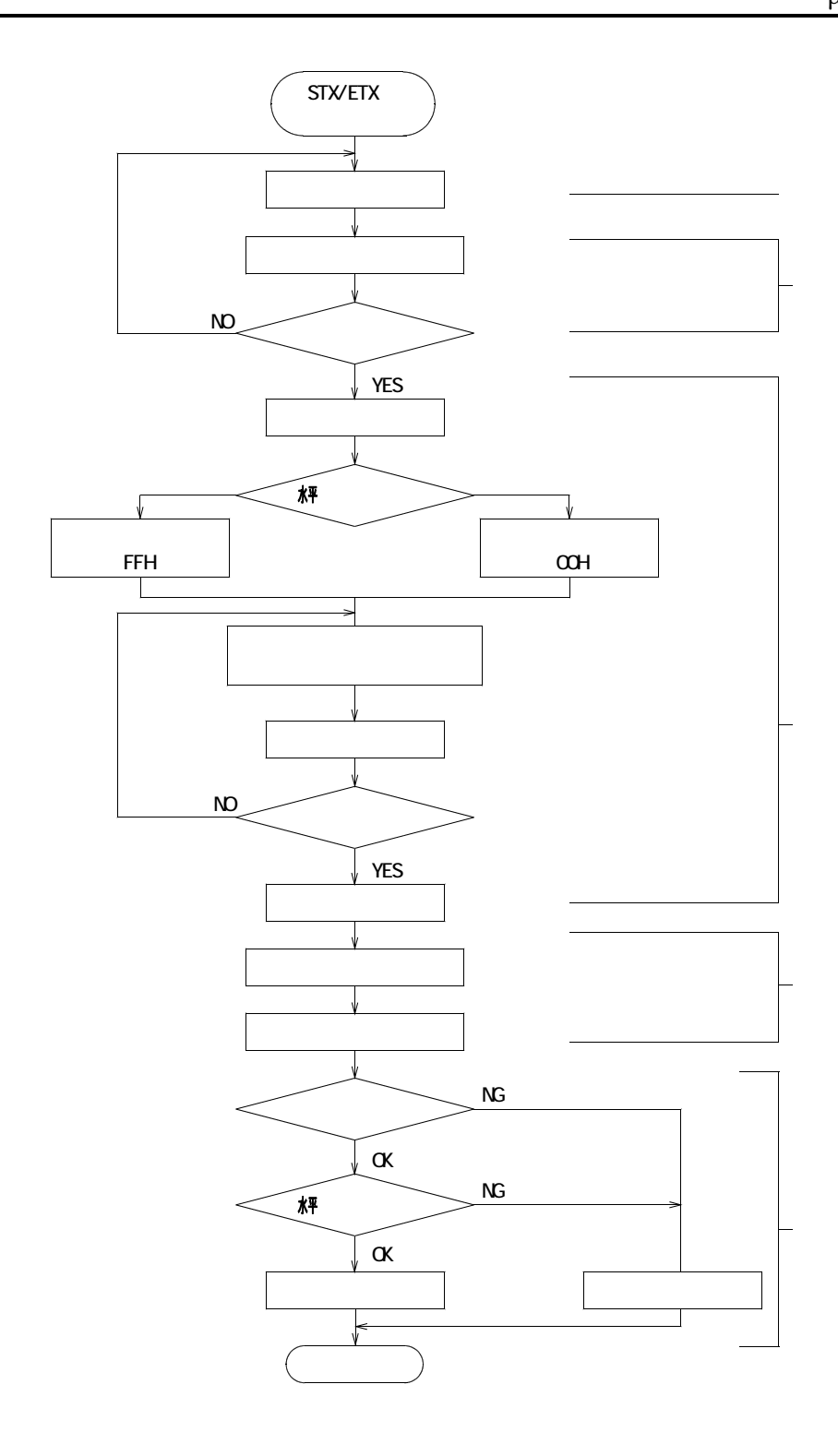

 $<\!\!\theta\!\!\gg\!\!H$   $<\!\!\theta\!\!\gg\!\!D$ 

 $<\!\!0\!\!3\!\!>\!\!H\qquad\qquad <\!\!0\!\!3\!\!>\!\!D$ 

 $<\!\!05\!\!\times\!\!H\qquad\qquad <\!\!05\!\!\times\!\!D$ 

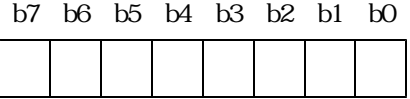

 $\qquad \qquad \qquad \qquad \tag{3.11c}$ 

 $+$ "  $+$ [コード] <12>H+<3E>H+n または <18>D+<62>D+n  $(LSB)$  $+$ " " $+$ [コード] <12>H+<25>H+n または <18>D+<37>D+n  $\times 8$  $1(1\times8\;8)$  $20H(32)$   $20H(32\times8)$   $256$  )  $8$ 

1 $\frac{32}{1}$ 

 $+$ " " $+$   $+$   $+$ [コード] <12>H+<2F>H+t+l+h または <18>D+<47>D+t+l+h t : (80H; 0 7FH, 2 iii) l  $t$  (1~32) h  $t$  (1~32) t and  $\sim$  2005  $\sim$  2006  $\sim$  2006  $\sim$  2006  $\sim$  2006  $\sim$  2006  $\sim$  2006  $\sim$  2006  $\sim$  2006  $\sim$  2006  $\sim$  2006  $\sim$  2006  $\sim$  2006  $\sim$  2006  $\sim$  2006  $\sim$  2006  $\sim$  2006  $\sim$  2006  $\sim$  2006  $\sim$  2006  $\sim$  2006  $\sim$  2 80H—FFH-128-1 0H7FH0+127 t (256+T) MD 256 l t h t l, h 1  $32$  1×8 h×8  $1 h 0 1(8)$ )<br>20H(32×8=256 ) l, h  $8$  $\pm$  $\pm$  1<br>t-1 t-1 l $\times$ 8 t +1 $\hbar$  8  $(D2)$ +"%"+n)  $(D2+" > "+n)$ 

 $+$ " " $+$ 

[コード] <12>H+<21>H+n または <18>D+<33>D+n

 $\Omega(2^{n+1})$  neglection  $\Omega(2^{n+1})$  in  $\Omega(2^{n+1})$  in  $\Omega(2^{n+1})$ 

## $+$ " " $+$

[コード] <12>H+<7E>H+n または <18>D+<126>D+n

n:0≦n≦255

0% 255%

0 255

 $(100%)$ 

```
100 CONSOLE,,,,1
110 '
120 LPRINT " DC2+>+n
130 LPRINT CHR$(&H12);">";CHR$(0);
140 LPRINT "ABCDEFG"
150 LPRINT " DC2+>+n
160 LPRINT CHR$(&H12);">";CHR$(1);
170 LPRINT "ABCDEFG"
180 LPRINT
190'200 LPRINT " DEC+%+n
210 LPRINT CHR$(&H1B);"%";CHR$(8);
220 LPRINT "ABCDEFG"
230 LPRINT " DEC+%+n
240 LPRINT CHR$(&H1B);"%";CHR$(1);
250 LPRINT "ABCDEFG"
260 LPRINT
270 '
280 LPRINT " D2+/+t+l+h290 LPRINT CHR$(&H12);"/";CHR$(24);
300 LPRINT "ABCDEFG"
310 LPRINT " D2+/+t+l+h320 LPRINT CHR$(&H12);">";CHR$(1);
330 LPRINT "ABCDEFG"
330 LPRINT
350 '
360 LPRINT " DC2+! +n
370 LPRINT CHR$(&H12);CHR$(&H21);CHR$(1);
380 LPRINT "ABCDEFG"
390 LPRINT " D2+!+n "
400 LPRINT CHR$(&H12);CHR$(&H21);CHR$(0);
41O LPRINT"ABCDEFG"
420 LPRINT
430 LPRINT " D2+!+n "
440 LPRINT CHR$(&H12);CHR$(&H21);CHR$(&H2);
450 LPRINT "ABCDEFG"
460 LPRINT CHR$(&HC);
470 LPRINT CHR$(&H12);CHR$(&H21);CHR$(&H6);
480 LPRINT "
490 LPRINT
500 '
510 LPRINT "
520 LPRINT CHR$(&H12);CHR$(&H7E);CHR$(65);
530 LPRINT "ABCDEFG"
540 LPRINT CHR$(&H12);CHR$(&H7E);CHR$(100);
550 LPRINT "ABCDEFG"
560 LPRINT CHR$(&H12);CHR$(&H7E);CHR$(135);
570 LPRINT "ABCDEFG"
580 LPRINT:LPRINT
590 '
600 END
```
Xon Xoff  $\rm V\!p$ rection to the TxD romsw  $+$ " $-$ " [コード] <12>H+<72>H または <18>D+<114>D  $(RAN)$ 2936 (B78H) "000B78"  $+$ " = " $+$ [コード] <12>H+<65>H+n または <18>D+<101>D+n  $(LSB)$  $($ した時に、エラー要因を示す1バイトのエラーコードがシリアル信号で TxD ビット2:Vp電圧異常  $6$ OH $6$ FH  $V_{\rm p}$  $60H$  $(D2+"p" +0)$ 

 $+$ " $+$ "

[コード] <12>H+<71>H+n または <18>D+<113>D+n

 $2048$ 

 $50H$   $50H$   $50H$   $5FH$ 

 $+$ " "

[コード] <12>H+<74>H または <18>D+<116>D

-2℃:"-02"  $\overline{0}$ "  $"+25"$ 

 $+$ "v"

 $V_{\rm p}$ [コード] <12>H+<76>H または <18>D+<118>D  $\chi_{\rm p}$  $\Omega$  5V

> 4V:"4.0"  $5.5V$  " $5.5$ "

 $V_p$ 

 $V_p$ 

 $+$ " $-$ "

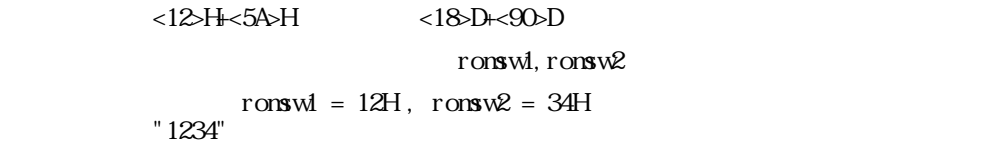

 $+$ " $-$ "

[コード] <12>H+<7A>H または <18>D+<122>D

-2℃:"-02" 0℃:"+00" 25℃:"+25"

μ *TP-58R/RC* 

100 OPEN "COMINSIX" AS #1 110 PRINT #1, CHRS(&HFF); 120 PRINT #1, CHR\$(18); "e1"; 130 PRINT " 140 COM ON 150 ' 160 E=ASC(INPUT\$(1,#1)) 170 PRINT " "; HEXS(E); "(HEX)---"; 180 IF (E AND &H60)=&H60 THEN 250 190 IF (E AND &H10)=&H10 THEN 220 200 PRINT " ": GOTO 160 210 ' 220 IF(E AND & H13) = & H11 THEN PRINT " ON: COTO 160 230 IF(E AND &H13)=&H13 THEN PRINT " OFF":GOTO 160 240 ' 250 IF (E AND &H6F) = &H60 THEN PRINT " 260 IF (E AND &H61) = &H61 THEN PRINT " ": GOTO 320 270 IF (E AND &H52) = &H52 THEN PRINT " ": COTO 330 280 IF (E AND &H64) = &H64 THEN PRINT "VP": GOTO 340 290 IF (E AND &H58) = &H58 THEN PRINT " 300 GOTO 160 310 '  $320$  IF (E AND &H52) = &H52 THEN PRINT " 330 IF (E AND &H54) = &H54 THEN PRINT " VP 340 IF (E AND & H58) = & H58 THEN PRINT " 350 GOTO 160 360 CLOSE #1 370 END

100 OPEN "COMINS1XN' FOR CUIPUT AS #1 110 PRINT #1, CHRS(&HFF); 120 PRINT #1, CHR\$(&H12); "q"; CHR\$(3); 130 FOR I=32 TO 255 140 CH\$=CHR\$( ) 150 PRINT CHR\$( ); 160 PRINT #1,CH\$; 170 NEXT I 180 PRINT 190 PRINT #1,CHR\$(&HA); 200 E=ASC(INPUT\$(1,#1)) 210 PRINT " ";  $H\!\!ES(E);$ 220 CLOSE #1 230 END

 $+$ " " $+$ [コード] <1B>H+<23>H+n または <27>D+<35>D+n OR XOR  $\alpha$  $X$ R  $\alpha$  $X\!R$   $X\!R$ 

 $N\!\!S\!\!B$ 

```
+" = "+
```
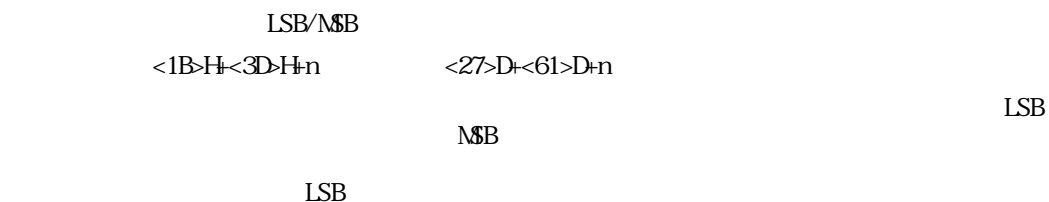

 $\pm$ "  $\pm$ "  $\pm$ "  $\pm$ DC2+"T" ロゴスタンプ登録  $\ddot{+}$ "  $''$   $''$   $''$  $\ddot{+}$ "  $\cdots$ "  $\pm$ "  $\pm$ "  $\pm$ "  $\pm$ 

 $\pm$ " $\pm$ " $\pm$ " $\pm$ 

 $\pm$ ",  $\pm$ "  $\pm$ "  $\pm$ 

 $\pm$ "  $\pm$ "  $\pm$ 

 $\text{LSB}$ 

 $M\!\!\times\!\!B$ 

 $+$ "  $+$ [コード] <12>H+<70>H+n または <18>D+<112>D+n  $(LSB)$  $(0, 0)$  $(0)$  $+$ " " $+$   $+$   $+$ [コード] <12>H+<6D>H+s+nl+nh または <18>D+<109>D+s+nl+nh  $\mathbf S$ nl nh nl nh  $nh \times 256$  nl 0≦nhnl≦FFFFH(65535)

 $(D2+"p" +0)$ 

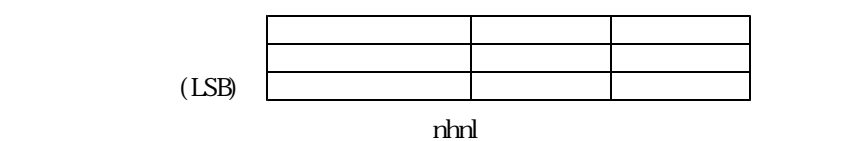

 $<$ 18>H  $<$ 24>D

 $(SQ)$ 

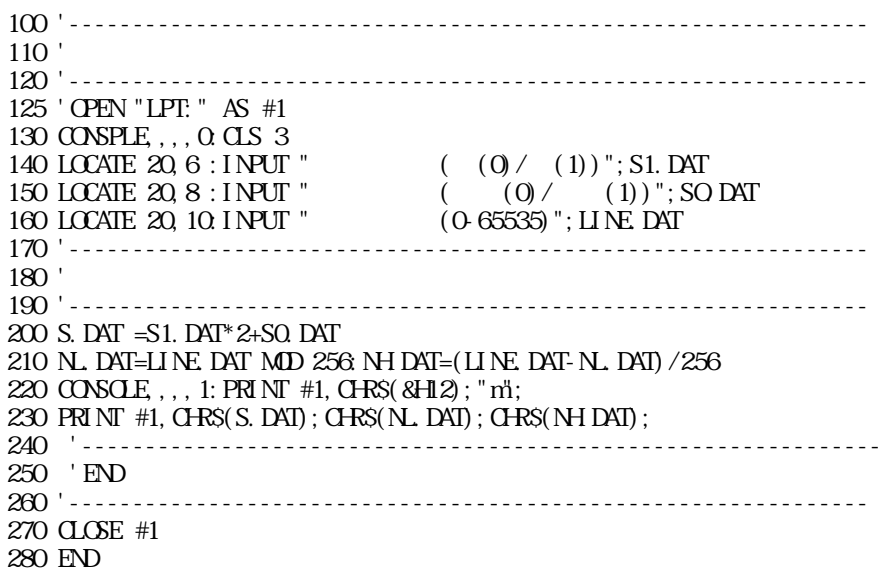

 $+$ " "

[コード] <1B>H+<40>H または <27>D+<64>D

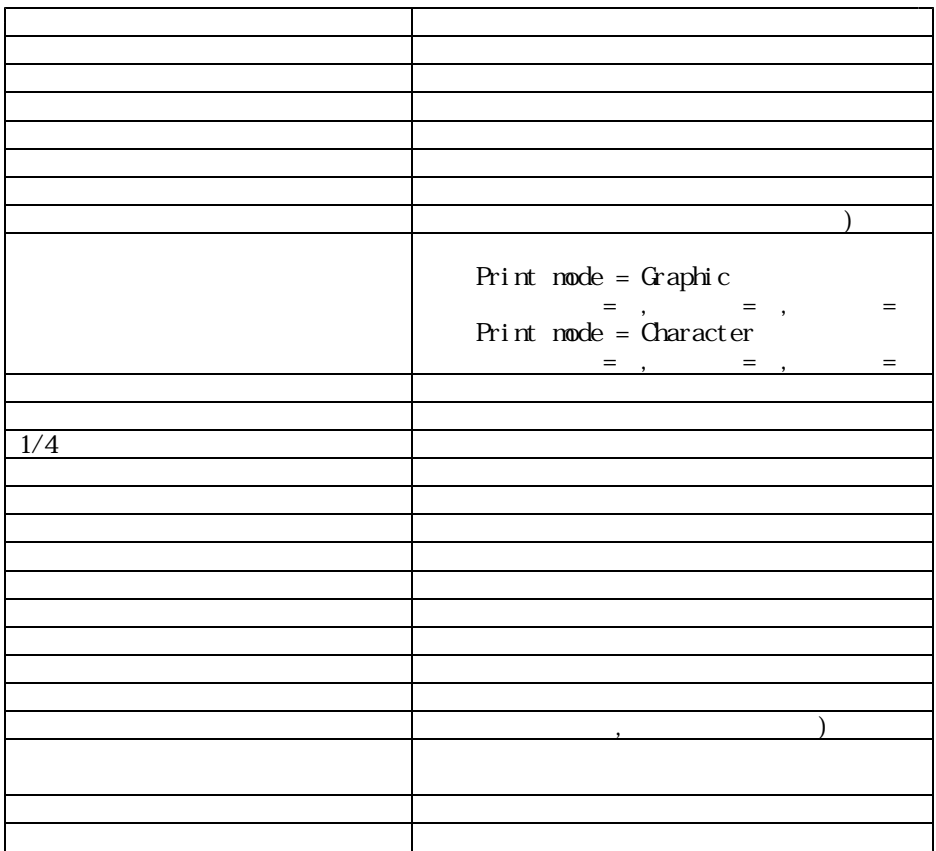

## +" " romswl romsw  $ROM$  ) [コード] <1B>H+<53>H または <27>D+<83>D  $roms$ wl ronsw<sub>2</sub> RS232C 9600 0 1 -- RS232C 19200<br>RS232C 4800 RS232C RS232C 2400 RS232C RS232C R232C R232C RS232C RS232C RS232C SBUSY RS232C Xon/Xoff SELECT switch SELECT switch

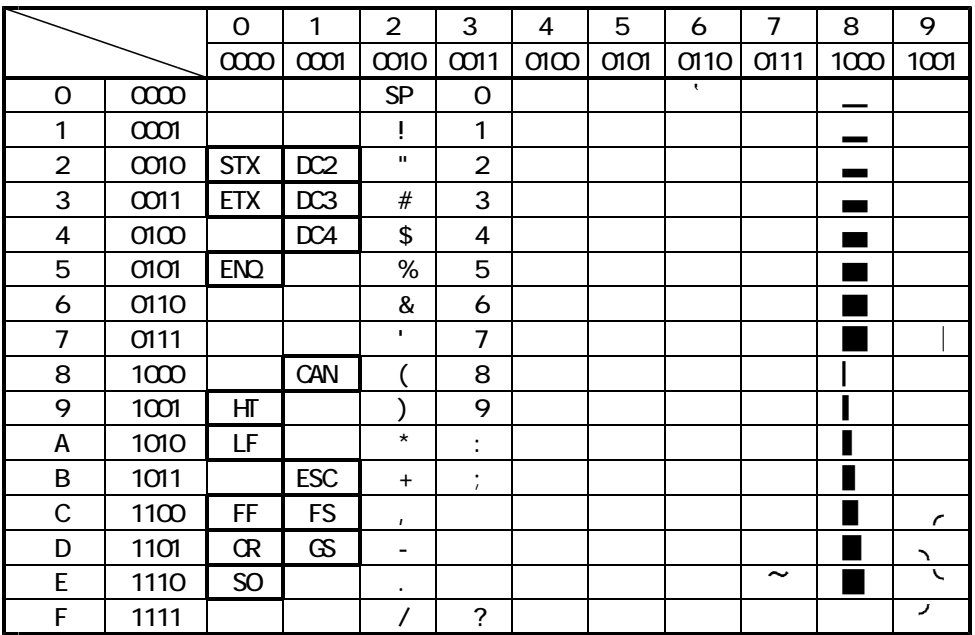

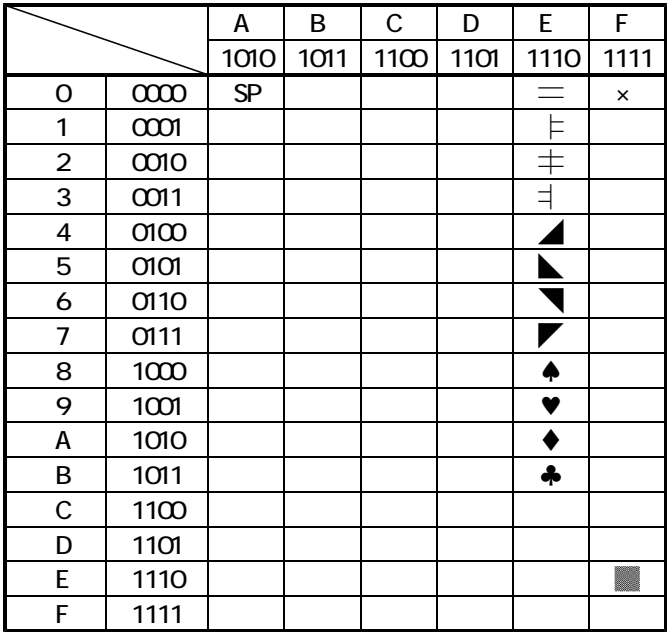